# ONTWIKKELING ONTWIKKELING<br>VAN EEN GEAVANCEERDE MODEM

## (van de WIEG tot In de KINDERSCHOENEN)

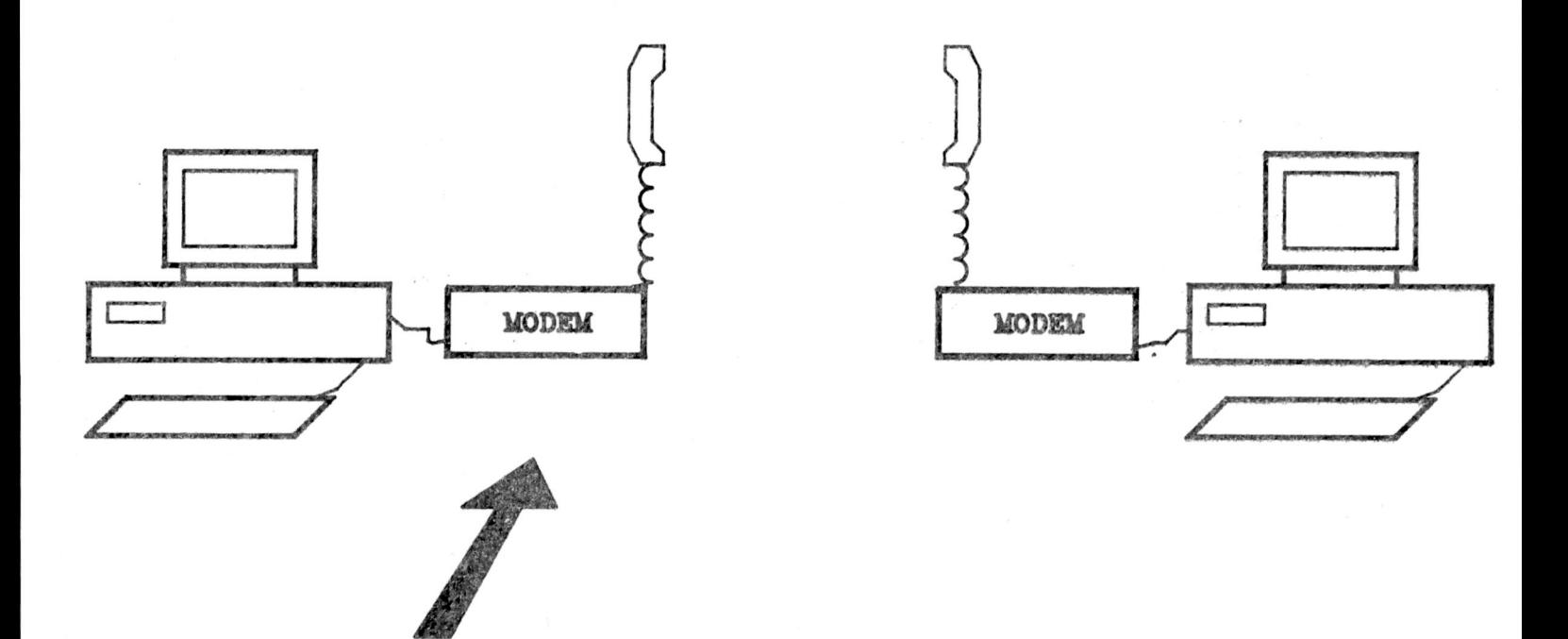

P.H.G.F, Van de Venne & M.O. Gomperts & M.O. Gomperts<br>Juli 1987

## SUMMARY

Part of the development of an advanced modem is Part of the development of an advanced modem is<br>discussed in this report. There is a focus on the<br>software which has been designed during this<br>assignment. The software has a modular design and is software which has been designed during this<br>assignment. The software has a modular design and is written in Omega Pascal.

The hardware is also discussed, since a thorough The hardware is also discussed, since a thorough<br>knowledge thereof is essential for the software<br>production. The bardware has a modular design and is knowledge thereof is essential for the software<br>production. The hardware has a modular design and is<br>divided into 4 muint beauty divided into <sup>4</sup> print boards:

- microprocessor board
- modem board
- line interface board
- supply.

The software performs the following functions:

- user interfacing
- data transport
- protection
- Hayes command processor
- elementary telephone functions
- control of FSK and DPSK modem chips.

<sup>A</sup> general frame has been set up which implements these

functions. Much software was designed within this frame, but some work remains to be done.

### Samenvatting

In dit verslag wordt een deel van de ontwikkeling van een geavanceerde modem besproken. Het spitst zich toe op de software die tijdens de taak is ontwikkeld. Deze is modulair opgebouwd en geschreven in Omega Pascal.

Ook wordt de hardware besproken, daar een grondige Ook wordt de hardware besproken, daar een grondige<br>kennis daarvan onontbeerlijk is om enige-software te kennis daarvan onontbeerlijk is om enige software te<br>kunnen produceren. De hardware is modulair opgebouwd en opgesplitst in <sup>4</sup> delen, te weten;

- microprocessor kaart
- modem kaart
- lijn interface kaart
- voeding
- De software bestaat uit de volgende onderdelen:
	- gebruikersinterface
	- data transport
	- beveiliging
	- Hayes commando processor
	- elementaire telefoon functies
	- besturing van de modem IC's (FSK, DPSK)

Er is een raamwerk opgezet waarbinnen het geheel is ingepast. Dit raamwerk is zoveel mogelijk uitgewerkt en opgevuld. De ontwikkeling van de software is echter opgevuld. De ontwikkeling van de software is echter<br>niet helemaal afgerond. Derhalve is een deel van het<br>verslag gewijd aan hetgeen nog dient te worden<br>uitgewerkt uitgewerkt.

## Voorwoord

Als onderdeel van het doctoraal examen (oude stijl) voor de studie voor elektrotechnisch ingenieur (TU Delft) moet een <sup>80</sup> middagen taak worden verricht. In dit kader is gewerkt aan de ontwikkeling van een modem. De taakomschrijving luidde als volgt:

- Test en verbeter de ontworpen hardware van de modem;
- Test en verbeter de ontworpen hardware van de modem;<br>- Ontwerp software voor de besturing van de modem, op<br>zodanige wijze dat deze voldoet aan eisen en<br>- normen van zowel de CCITT [3] en de PTT [4] als de zodanige wijze dat deze voldoet aan eisen en<br>normen van zowel de CCITT [3] en de PTT [4] als de vakgroep.

Deze werkzaamheden zijn verricht bij de vakgroep Telecommunicatie en Verkeersbegeleidingsystemen (TVS). De mentor van deze opdracht was Ir. J.A.M. Nijhof.

Bij de uitvoering van de taak zijn we veel praktische en organisatorische problemen tegengekomen. Het en organisatorische problemen tegengekomen. Het<br>herkennen en oplossen van deze problemen was voor ons een leerzaam ervaring. Voor praktische ondersteuning een leerzaam ervaring. Voor praktische ondersteuning<br>gaat onze dank hierbij in het bijzonder uit naar de<br>heren B F Juven J van Jaren en H C Stikkel van de gaat onze dank hierbij in het bijzonder uit naar de<br>heren R.F. Luxen, J. van Laren en H.C. Stikkel van de heren R.F. Luxen, J. van Laren en H.C. Stikkel van de<br>vakgroep. Maar ook alle anderen die ons met raad en<br>daad bebben bijwerteer woodingen het so vakgroep. Maar ook alle anderen die ons met raad en daad hebben bijgestaan verdienen een woord van dank.

Tot slot wensen wij onze opvolgers een prettige voortzetting van deze taak en dat dit verslag daarvoor een goede basis vormt.

## Inhoudsopgave

 $\mathcal{O}(\mathcal{O}_\mathcal{O})$  . In the  $\mathcal{O}(\mathcal{O}_\mathcal{O})$ 

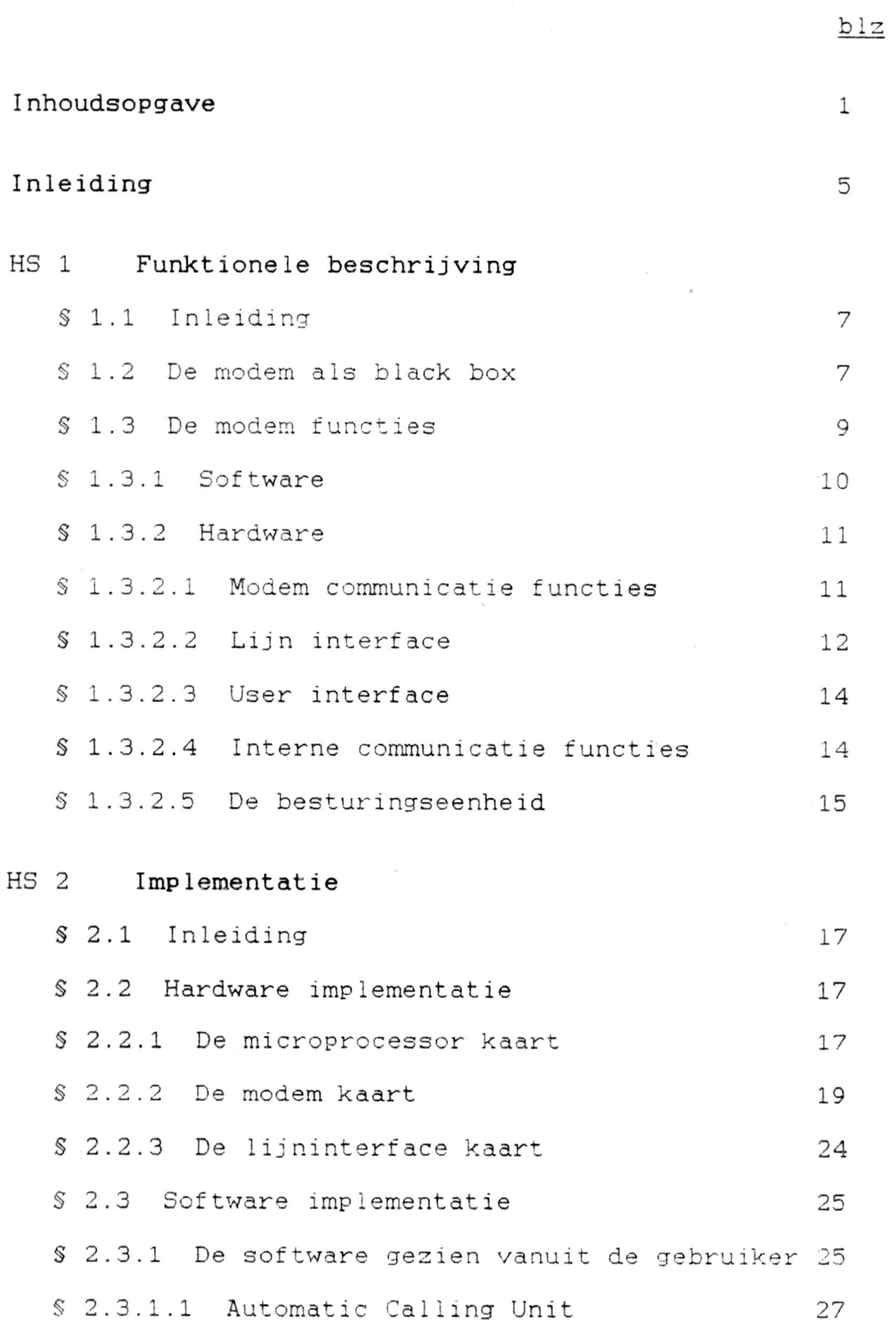

1

## Appendices

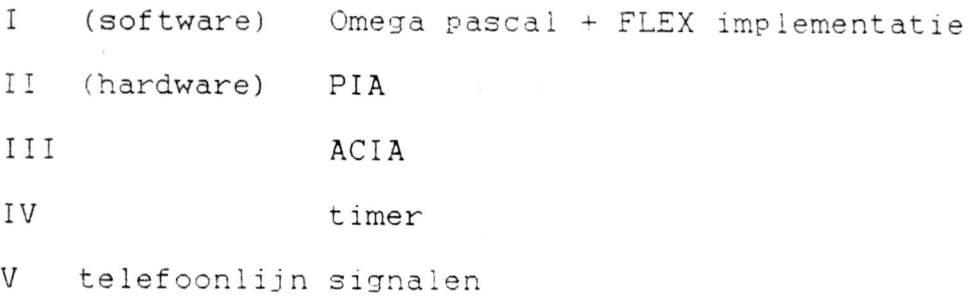

## Bij lagen

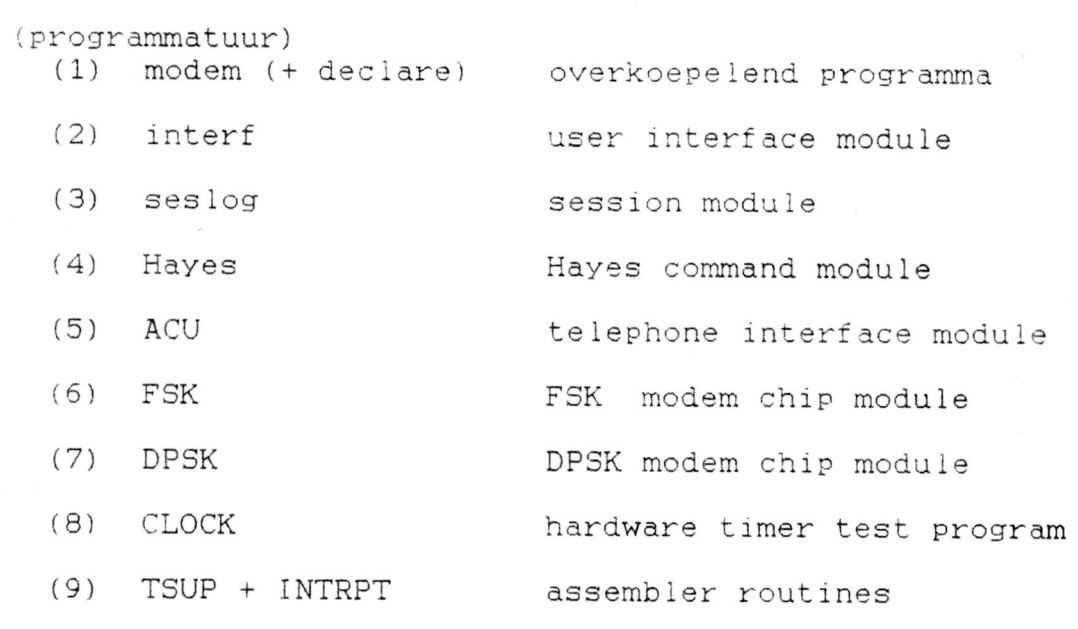

(algemene informatie)

 $\mathcal{L}$ 

(10) Hayes code informatie

## Inleiding

In de komende jaren zal het dataverkeer<sup>1</sup> over het telefoonnet steeds verder toenemen. Daar wordt op telefoonnet steeds verder toenemen. Daar wordt op<br>ingespeeld door over te stappen op een Integrated<br>Isuuissa Disitel. ingespeeld door over te stappen op een Integrated<br>Services Digital-Network (ISDN) [1], Hierbij zal onder Services Digital Network (ISDN) [1]. Hierbij zal onder<br>meer direkt digitaal verkeer tussen abonnees mogelijk worden zonder gebruik te maken van analoge componenten. Echter, voordat ISDN mondiaal is ingevoerd zullen nog wel enige decennia verstrijken. (Zo verwacht de Nederlandse PTT pas in <sup>1992</sup> een penetratie van *5%* te hebben bereikt). Voor het zover is, zal het nog zeker de moeite waard zijn om aan verbetering van de huidige analoge modems te werken.

Een modem (MOdulator DEModulator) zorgt strikt genomen voor de aanpassing van data aan de transmissieweg en voor de aanpassing van data aan de transmissieweg en<br>omgekeerd. Hiermee is het een onderdeel van de fysieke<br>laag in het Open Systems Interconnection (OSI) model<br>121 – De transmissieweg is bijna altijd bet talefearsch laag in het Open Systems Interconnection (OSI) model<br>[2]. De transmissieweg is bijna altijd het telefoonnet zodat deze functie al snel uitgebreid werd met automatische kieseenheden en detektie circuits. Zo ging zouat deze functie af snef uitgebreid werd met<br>automatische kieseenheden-en-detektie-circuits. Zo ging<br>de modem steeds meer lijken op een volwaardig<br>intelligent randannameet. Bij mandannameter in de automatische kieseenheden-en-detektie-circuits. Zo ging<br>de modem steeds meer lijken op een volwaardig<br>intelligent randapparaat. Bij randapparaten is de<br>algemene trend-bet streven paar 200 grotere leksle intelligent randapparaat. Bij randapparaten is de<br>algemene trend het streven naar een grotere lokale algemene trend het streven naar een grotere lokale<br>intelligentie en flexibiliteit. Voor de modem kunnen naar analogie de volgende eisen worden geformuleerd:

- verschillende modulatie technieken
- verschillende abonneelijnen
- eigen bel/ontvang fasciliteiten
- inzetbaar bij bestaande communicatie pakketten
- locale intelligentie
- mogelijkheid tot service en onderhoud
- beveiliging tegen misbruik

Het laatste punt verdient nog enige toelichting. Bij een toenemend aantal diensten en het verder afnemen van een toenemend aantal diensten en het verder afnemen van<br>de prijzen van de apparatuur komen er meer modem<br>meteoriteers de prijzen van de apparatuur komen er meer modem<br>gebruikers bij. Het risico op misbruik van informatie gebruikers bij. Het risico op misbruik van informatie<br>wordt dan ook groter. Nu is het systeem waar de modem wordt dan ook groter. Nu is het systeem waar de modem<br>aan gekoppeld is meestal al beveiligd. Toch biedt<br>beveiliging in de medemography aan gekoppeld is meestal al beveiligd. Toch biedt<br>beveiliging in de modem voordelen, namelijk:

- aangezien de modem het eerste is wat de misbruiker van buitenaf tegen komt, is het verstandig om de beveiliging daar te laten beginnen

<sup>1</sup> Met data verkeer is hier geen gedigitaliseerde spraak bedoe ld

## Hoofdstuk <sup>1</sup>

#### Functionele Omschrijving'

## §1.1 inleiding

De modem is een hulpmiddel die communicatie tussen De modem isleen hulpmiddel-die communicatie tussen<br>verschillende machines via het telefoonnet tot stand<br>kes besongste bisnis-te skaper weeks weden verschillende machines-via het-telefoonnet tot stand<br>kan brengen. Om hierin te slagen-moet de modem aan<br>bernelde siere er maarsfiesties velder. Der sie kan brengen. Om hierin te slagen-moet de modem aan bepaalde eisen en specificaties voldoen. Deze zijn opgesteld door de CCITT [3]. De modem vervult zijn taak binnen een bepaalde infrastructuur. Ook hieruit vloeien binnen een bepaalde infrastructuur. Ook hieruit vloeien<br>eisen en aanbevelingen voort, die zijn opgesteld door<br>de BTT (4) eisen en aanbevelingen voort, die zijn opgesteld door<br>de PTT [4]. De modem wordt ingezet door een gebruiker.<br>Deze heeft skreik silvebaads werden. de PTT [4]. De modem wordt ingezet door een gebruiker.<br>Deze heeft ook allerhande wensen ten aanzien van zijn<br>mogelijkheden met de modem.<br>Zo – ontstaat er – een – heel – pakket – van – eisen,<br>aanbevelingen, – specificaties mogelijkheden met de modem.<br>Zo – ontstaat er een heel pakket van

Zo ontstaat er een heel pakket van eisen,<br>aanbevelingen, specificaties en wensen. Dit pakket geeft het raamwerk aan waarbinnen een modem ontwikkeld geeft het raamwerk aan waarbinnen een modem ontwikkeld<br>dient te worden. Dit geldt zowel voor de bouwstenen, dient te worden. Dit geldt zowel voor de bouwstenen,<br>die de fabriekanten aanleveren, als de wijze waarop die de fabriekanten aanleveren, als de wijze waarop<br>deze in een systeem worden verwerkt. Ook de opzet van de software wordt er deels door bepaald.

In dit hoofdstuk zal het systeem aan de hand van zijn In dit-hoofdstuk zal-het systeem-aan-de-hand-van-zijn<br>functies - beschreven worden. Voor zover - aan deze<br>functies - benaalde-eisen - ten grondslag - liggen - worden functies beschreven worden. Voor zover aan deze<br>functies bepaalde-eisen ten grondslag liggen worden functies bepaalde eisen ten grondslag liggen worden<br>deze vermeld, of wordt verwezen naar werken waar deze<br>... deze vermeld, of wordt verwezen naar-werken waar-deze<br>te vinden zijn. Om de beschrijving zo toegankelijk<br>messlijk te vinden-zijn. Om de beschrijving zo toegankelijk<br>mogelijk te houden, is voor een hoge mate van abstractie gekozen. In de eerste paragraaf wordt zelfs slechts tegen het apparaat aan gekeken.

## §1.2 De modem als black box

SI.2 <u>De modem als black box</u><br>Van - buiten af - gezien heeft de modem een aantal<br>aansluitingen - om zijn - taak te - kunnen-vervullen en te Van buiten af gezien heeft de modem een aantal<br>aansluitingen, om zijn taak te kunnen vervullen en te<br>kunnen begeleiden. Er kunnen verschillende abonnee<br>lijnen en verschillende terminals on aangesloten aansluitingen, om zijn taak te kunnen vervullen en te<br>kunnen – begeleiden. Er kunnen verschillende – abonnee<br>lijnen – en verschillende – terminals op – aangesloten<br>worden – Er kan – meetannaratuur op aangesloten vorden en lijnen en verschillende terminals op aangesloten<br>worden. Er kan meetapparatuur op aangesloten worden en worden. Er kan meetapparatuur op aangesloten worden en<br>er kunnen led's aangesloten zijn. Een en ander is<br>er kunnen led's aangesloten zijn. Een en ander is er kunnen led's aangesloten zijn. Een en ander is<br>geïlustreerd in fig 1.1.0m iets over de hoeveelheid van de aansluitingen te kunnen zeggen is het van belang wat de wensen en eisen zijn die hierop van toepassing zijn. Deze zijn geformuleerd door de gebruiker.

gerealiseerd, worden. Werknemers dienen dan eerst met de modem van de werkgever kontakt op te nemen om dan van daaruit de databank te bellen. Alle kosten worden dan door de modem van de instantie afgevangen.

Een bijkomend voordeel van een tweede telefoonlijn is Een bijkomend voordeel van een tweede telefoonlijn is.<br>de mogelijkheid om met een (goedkope) modem die een<br>waste medulatie techniek heeft een medem met een de mogelijkheid om met een (goedkope) modem die een<br>vaste modulatie techniek heeft, een modem met een<br>andere medulatie techniek te kunnen beveiken. andere modulatie techniek te kunnen bereiken.

Als een van de bovenstaande configuraties moge lijk moet zijn is een tweede telefoonlijn onontbeerlijk (één telefoonlijn als inkomende lijn en één als uitgaande lijn) .

Een derde telefoonlijn maakt het mogelijk verschillende Een derde telefoonlijn maakt het mogelijk verschillende<br>kontakten tegelijk te leggen. De modem wordt daardoor<br>echter onevenredig complex in vergelijking met de<br>plaatsing van een tweede modem, die dan veer meer echter onevenredig complex in vergelijking met de<br>plaatsing van een tweede modem, die dan weer meer mogelijkheden biedt. praatsing van een tweede modem, die dan weer meer<br>mogelijkheden biedt.<br>Wanneer de modem over telefoonlijnen en terminal<br>aansluitingen beschikt-kan deze in princine zijn taak

aansluitingen beschikt kan deze in principe zijn taak aansluitingen beschikt kan deze in principe zijn taak<br>verrichten. Om daar op directe wijze enig toezicht op<br>te skungen houden is het monttiesenig toezicht op aansluitingen beschikt-kan deze in principe-zijn-taak<br>verrichten. Om daar op directe wijze-enig-toezicht-op<br>te -kunnen houden is het -prettig met led's de<br>belangrijke -toestanden-paar-buiten-uit-te-voeren Om de te kunnen houden is het prettig met led's de<br>belangrijke toestanden naar-buiten uit te voeren. Om de<br>medem voelledim in bet naameli belangrijke toestanden naar buiten uit te voeren. Om de modem volledig in het vervullen van zijn taak te kunnen volgen is het noodzakelijk een aansluiting te hebben voor een service terminal. De modem kan dan op deze voor een service terminal. De modem kan dan op deze<br>terminal berichten zenden die aangeven waar hij mee<br>besis is er er welke simpler bij woordtef wall bij bezig is en op welke signalen hij wacht of welke hij verzendt.

Voor service, onderhoud en ontwikkel doeleinden zou het prettig zijn als enkele signaallijnen naar buiten toe worden uitgevoerd. Een dergelijke maatregel kan de worden uitgevoerd. Een dergelijke maatregel kan de levensduur en de 'vriendelijkheid' van het apparaat aanzienlijk verhogen. Zo is testapparatuur eenvoudig op de uitgang aan te sluiten, hoort het zoeken naar printbanen tot de verleden tijd en is de kans op kortsluiting met probe's nihil.

### SI.3 De modem functies

De modem als apparaat heeft verschillende taken te vervullen. Daarvoor is de modem voorzien van software en hardware. In de volgende paragrafen zullen deze aspekten nader worden ingevuld.

De systeembeheerder moet de volgende aktiviteiten kunnen uitvoeren:

- toevoegen van gebruikers

- weghalen " " (prioriteit, budget)

Hiernaast moet het ook moge lijk zijn voor de gebruiker om hun eigen password en telefoonnummer (autodial back) te kunnen wijzigen.

## §1.3.2 Hardware

Hoe de hardware ingezet wordt om de verschillende Hoe de hardware ingezet wordt om de verschillende<br>functies te vervullen, zal nu beschreven worden. Ook functies te vervullen, zal nu beschreven worden. Ook<br>komen de eventuele eisen die van toepassing zijn ter<br>sprake. De hardware functies van de modem zijn in de<br>volgende sategorieën onderverdeeld: volgende categorieën onderverdeeld:

- modem communicatie functies

- lijn koppeling
- user koppeling
- interne communicatie
- besturing

In de onderstaande figuur (fig 1.2) wordt dit geïlustreerd.

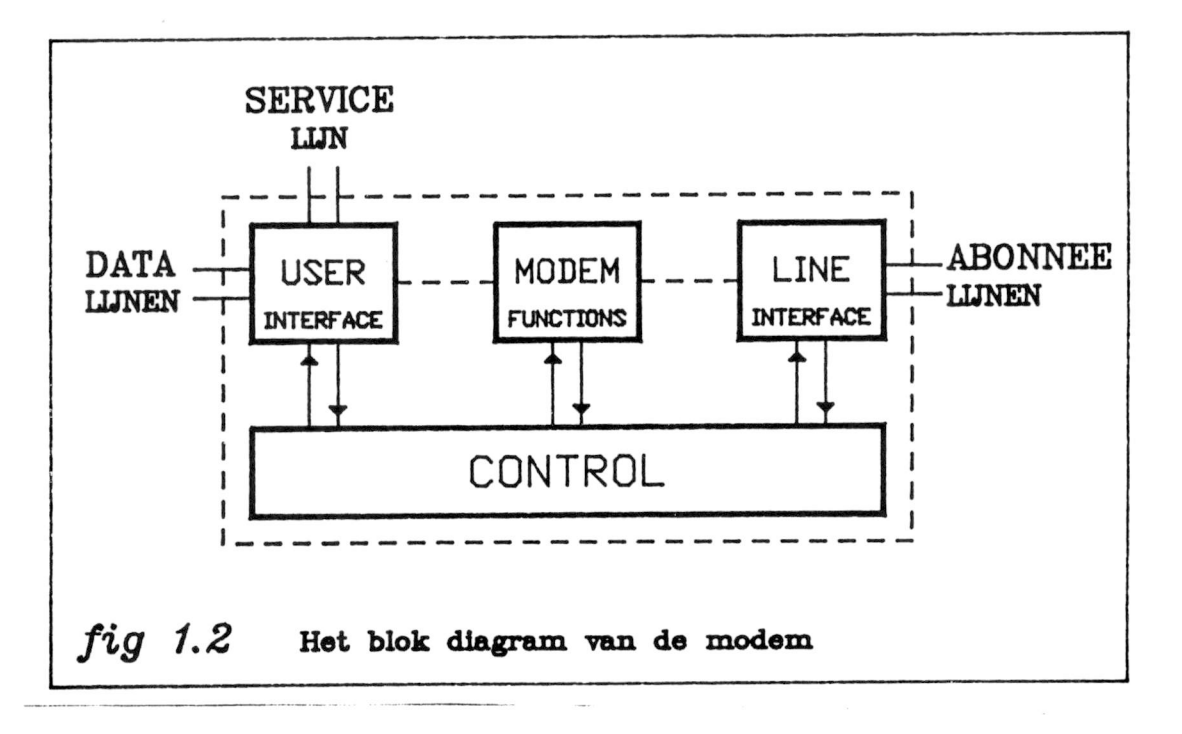

#### S1.3.2.1 Modem communicatie functies

Er zijn verschillende manieren om data op analoge wijze over het telefoonnet te zenden. Dat zijn onder andere:

- Differential Phase Shift Keyed (DPSK)

- Frequency Shift Keyed (FSK)

detecteren met een optocoupler die in serie in de lijn is opgenomen.

#### Testen en wachten op kiestoon

Testen en wachten op kiestoon<br>Voordat – een – nummer – uitgezonden – wordt, – moet – getest<br>vorden – of de – centrale sereed – is Voor – ontvansst – Dit Voordat een nummer uitgezonden wordt, moet getest<br>worden of de centrale gereed is voor ontvangst. Dit worden of de centrale gereed is voor ontvangst. Dit<br>maakt de centrale kenbaar door een kiestoon te zenden.<br>Polities maakt de centrale kenbaar door een kiestoon te zenden.<br>Behalve de kiestoon kunnen er echter ook andere tonen Behalve de kiestoon kunnen er echter-ook-andere-tonen<br>door de centrale naar de modem verzonden worden, zoals<br>bezettoon - of congestietoon. Het is echter zelfs<br>mogelijk - dat er - belemaal niets door de centrale bezettoon of congestietoon. Het is echter zelfs<br>mogelijk dat er helemaal niets door de centrale verzonden. Om de tonen te kunnen defekteren kan er op verzonden. Om de tonen te kunnen detekteren kan er op<br>de uitgang van de interface een toon detektor worden de uitgang van de interface een toon detektor worden<br>aangesloten. Al naar gelang van hetgeen de detektor<br>detekteert wordt het nummer verstuurd of de lijn<br>verbroken en aventueel oppieuw geprobeerd detekteert wordt het nummer verstuurd of de lijn verbroken en eventueel opnieuw geprobeerd.

## Nummer uitzenden

Nummer uitzenden<br>Het nummer kan op twee wijzen uitgezonden worden. Dit<br>. Het nummer kan op twee wijzen uitgezonden worden. Dit<br>kan met behulp van pulsen of tonen. Als met pulsen<br>wordt uitgezonden wordt met een pulsrelais de<br>lijnstroom, onderbroken volgens, daarvoor ongestelde wordt uitgezonden wordt met een pulsrelais de<br>lijnstroom onderbroken volgens daarvoor opgestelde<br>regels (zie-Appendix V). Bij toonkiezen-wordt-gebruik lijnstroom onderbroken volgens daarvoor opgestelde gemaakt van een DTMF (double tone multi frequency) generator. Deze zendt twee tonen tegelijk uit die generator. Deze zendt twee tonen tegelijk uit die<br>gezamelijk een nummer-voorstellen. Het functioneren van deze generator is ook aan regels gebonden (zie Appendix deze generator is ook aan regels gebonden (zie Appendix V, [4]). De besturing van het pulsrelais en de DTMF generator wordt verzorgt door de microprocessor.

### Testen van de toestand van de gebelde

Testen van de toestand van de gebelde<br>Na het zenden van het nummer moet de toestand van de Na het zenden van het nummer moet de toestand van de<br>gebelde getest worden. Er kunnen zich ook nu weer gebelde getest-worden. Er kunnen zich ook nu weer<br>verschillende toestanden-voordoen, die ieder met een<br>beschillende toestanden-voordoen, zie beschilden verschillende toestanden-voordoen, die ieder met een<br>bepaald signaal worden aangegeven. Zo kan de gebelde bepaald signaal worden aangegeven. Zo kan de gebelde gewekt worden. Dan moet er gewacht worden in de hoop dat de aanvraag tot een gesprek geaccepteerd wordt. De gebelde kan ook bezet zijn of er kan congestie De gebelde kan ook bezet zijn of er kan congestie<br>optreden. Al deze toestanden van de gebelde worden optreden. Al-deze toestanden van de gebelde worden<br>aangegeven met toon patronen. Deze tonen-zijn ook te defekteren met een toon detektor. De microprocessor kan dan bepalen van welk ritme sprake is.

#### Gesprek aanvraag honoreren

Los van het bovenstaande kan het ook voorkomen dat een Los van het bovenstaande kan het ook voorkomen dat een<br>derde de modem tracht te bereiken. Om dit mogelijk te<br>maken moet deze in staat zijn de belstroom te<br>detekteren. Dit is net als de lijnstroom een maken moet deze in staat zijn de belstroom te<br>detekteren. Dit is net als de lijnstroom een<br>energetisch signaal. Ook voor de belstroomdetectie detekteren. Dit is net als de lijnstroom een kunnen dus de optocouplers worden ingezet. Als een

verschillende onderdelen naar de aansluitingen van de verschillende onderdelen naar de aansluitingen van de<br>modem. Ten tweede zijn er de besturingslijnen van de<br>besturingseenheid. Deze vormen bet grootste gedoelte modem. Ten tweede zijn er de besturingslijnen van de<br>besturingseenheid. Deze vormen het grootste gedeelte besturingseenheid. Deze vormen het grootste gedeelte van de interne communicatie.

## §1.3.2.5 De besturingseenheid

Voor de besturing zal gezien de complexe eisen en de Voor de besturing zal gezien de complexe eisen en de<br>eis van doorzichtigheid van het ontwerp voor een<br>microprocessor – configuratie – gekozen – worden. De<br>programma – code-wordt – in ROM – opgeslagen data – in RAM microprocessor configuratie gekozen worden. De<br>programma codewordt in ROM opgeslagen, data in RAM.<br>Aangezien veel gegevens niet vluchtig mogen zijn programma code wordt in ROM opgeslagen, data in RAM. (password beveiliging, etc.) is ook een backup voeding voor de RAM noodzakelijk. Gezien de strikte eisen die voor de RAM noodzakelijk. Gezien de strikte eisen die<br>worden gesteld aan de timing van signalen zal ook een<br>timer noodzakelijk zijn. De besturing wordt compleet<br>met enkele ondersteunings, circuits zoals solekteren en met enkele ondersteunings circuits zoals Selektoren en derge1ijke.

## Hoofdstuk <sup>2</sup>

#### Implementatie

#### §2.1 Inleiding

De in hoofdstuk <sup>1</sup> beschreven functionele specificatie van een modem is omgezet in een praktisch ontwerp. In dit hoofdstuk wordt dit ontwerp besproken. Eerst de hardware, vervolgens de software.

#### §2.2 Hardware implementatie

De hardware is door derden ontwikkeld. Deze moest getest worden. en daarna moest er software voor geschreven worden om het geheel naar behoren te laten functioneren. Bij het vervullen van deze opdrachten is een grondige kennis van de hardware noodzakelijk. In deze opdrachten is de hardware noodzakelijk. In deze opdrachten is deze opdrachten is deze opdrachten is deze opdrachten is deze opdrachten is deze opdrachten is deze op een grondige kennis van de hardware noodzakelijk. In<br>deze paragraaf wordt een overzicht van de hardware en<br>de deuwentetie des verwoon de documentatie daarover gegeven.

Het uiteindelijke concept, is ondergebracht op drie printkaarten, te weten:

- microprocessor kaart
- modem kaart
- lijninterface kaart.

Later moet hier nog een vierde kaart voor de voeding Later moet hier nog een vierde kaart voor de voeding<br>aan toe worden gevoegd. In de testopstelling werd gebruik gemaakt van een externe voeding.

#### §2.2.1 De microprocessor kaart

De microprocessor kaart is een standaard kaart die ontwikkeld is door de vakgroep TVS. De gebruikte ontwikkeld is door de vakgroep TVS. De gebruikte<br>microprocessor is een 6809. Daaromheen treffen we ACIA's, PIA's en een timer aan. Er bestaat de indruk dat deze kaart niet geheel voldoet om de modem te dat deze kaart niet geheel voldoet om de modem te<br>sturen, daar de timer op een te hoge frequentie draait sturen, daar de timer op een te hoge frequentie draait<br>en daardoor geen al te lange tijden kan meten. Daar deze kaart een standaard model van de vakgroep is, is deze kaart een standaard model van de vakgroep is, is<br>voldoende informatie [5] en kennis aanwezig. Het wordt<br>dan eek wordtelig wordt bier die deur kennis aanwezig. voldoende informatie [5] en kennis aanwezig. Het wordt<br>dan ook overbodig geacht hier diep op deze kaart in te gaan.

Wel is hier enige kennisoverdracht op z'n plaats. Allereerst is uitgezocht welke tijden van belang zijn, Allereerst is uitgezocht welke tijden van belang zijn,<br>die de timer onder toeziend oog van de microprocessor die de timer onder toeziend oog van de microprocessor<br>moet meten, om communicatie met het telefooncircuit mogelijk te maken. De tijden zijn in appendix <sup>V</sup> opgenomen en afkomstig uit de eisenlijsten [4] van de PTT.

Bovendien zijn met moeite de timer, de PIA's en de Bovendien zijn met moeite-de timer, de PIA's en de<br>ACIA's in-gebruik genomen. De op deze-kaart-gebruikte<br>timer is de 6540. voor informatie omtrent deze<br>bouwsteen wordt-verwezen naaride datasbeet Wordt de timer is de 6540. voor informatie omtrent deze<br>bouwsteen wordt-verwezen naar de datasheet. Wordt de<br>timen weer bet keemst is scheid. bouwsteen wordt verwezen naar de datasheet. Wordt de<br>timer voor het eerst in gebruik genomen, dan wordt<br>aangevolgen aangelik Westerlander en Politik timer voor het eerst in gebruik genomen, dan wordt<br>aangeraden appendix IV te raadplegen. De PIA is een timer voor het eerst in gebruik genomen, dan wordt<br>aangeraden appendix IV te raadplegen. De PIA is een<br>Pheriferal Interface Adapter. Het in dit concept<br>verwerkte exemplaar is de MC-6821. De PIA's<br>functioneren als buffers v functioneren als buffers voor de datalijnen en maken<br>het mogelijk in verschillende richtingen te lezen en te schrijven. Voor meer informatie omtrent de PIA wordt verwezen naar de datasheet. Moet een PIA in gebruik worden genomen dan wordt aangeraden appendix II te worden genomen dan wordt aangeraden appendix II te<br>raadplegen. De ACIA is een Asynchrone Communication<br>Interface Adapter Het is dit raadplegen. De ACIA is een Asynchrone Communication<br>Interface Adapter. Het in dit concept verwerkte type is Interface Adapter. Het in dit concept verwerkte type is<br>de G-6551. Deze verzorgt de conversie van seriële data naar parallelle data en vice versa. Voor meer informatie omtrent de ACIA wordt verwezen naar de datasheet. Moet een ACIA in gebruik worden genomen, dan wordt aangeraden appendix III te raadplegen.

### S2.2.2 De Modemkaart

De modem kaart ziet eruit als figuur 2.2 toont. Het bijbehorende schema is in figuur 2.1 opgenomen. De gebruikte IC's zijn de volgende:  $-$  IC 1,2 :  $G-6551$  ACIA

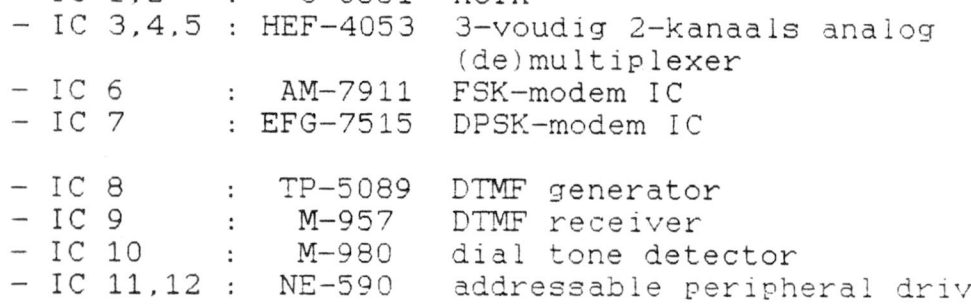

Met PIA <sup>2</sup> van de microprocessor kaart zijn de beide Met PIA-2 van de microprocessor-kaart zijn de beidenden.<br>modem IC's in te stellen. Via de ACIA's is de<br>communicatie, te realiseren. Hee dit innesies to met PIA-2 van de microprocessor-kaart zijn de beid<br>modem - IC's in te stellen. Via de ACIA's is d<br>communicatie te realiseren. Hoe dit precies t<br>verwezenliken is staat beschreven in de datasheet verwezenlijken is, staat beschreven in de datasheets van de IC's.

Met PIA <sup>1</sup> van de microprocessor kaart kunnen de resterende bouwstenen bestuurd en afgetast worden. Uitleg omtrent de handelingen om dit op de juiste wijze te laten plaatsvinden vindt men terug in de datasheets.

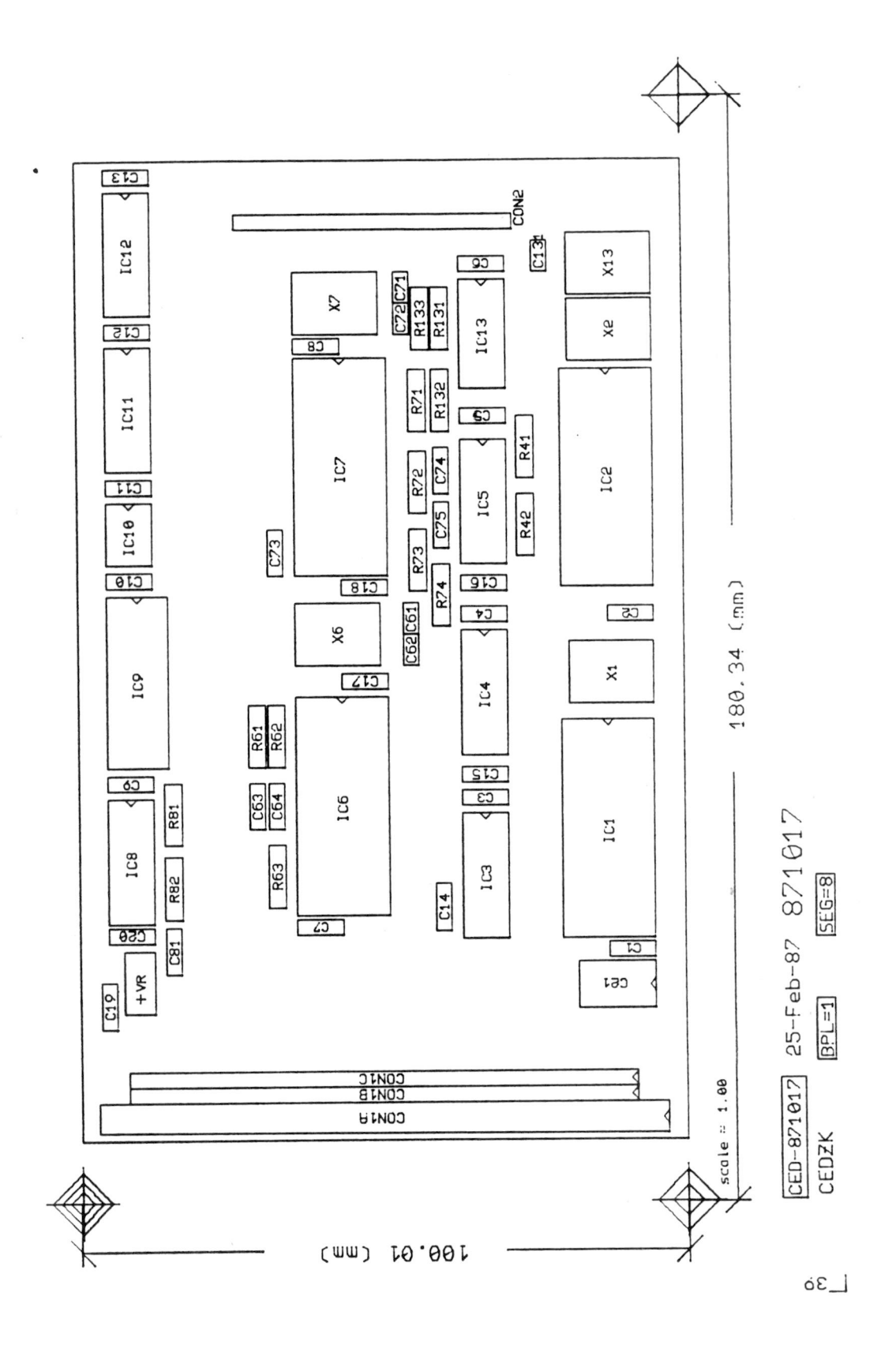

 $1/1922$ 

 $21$ 

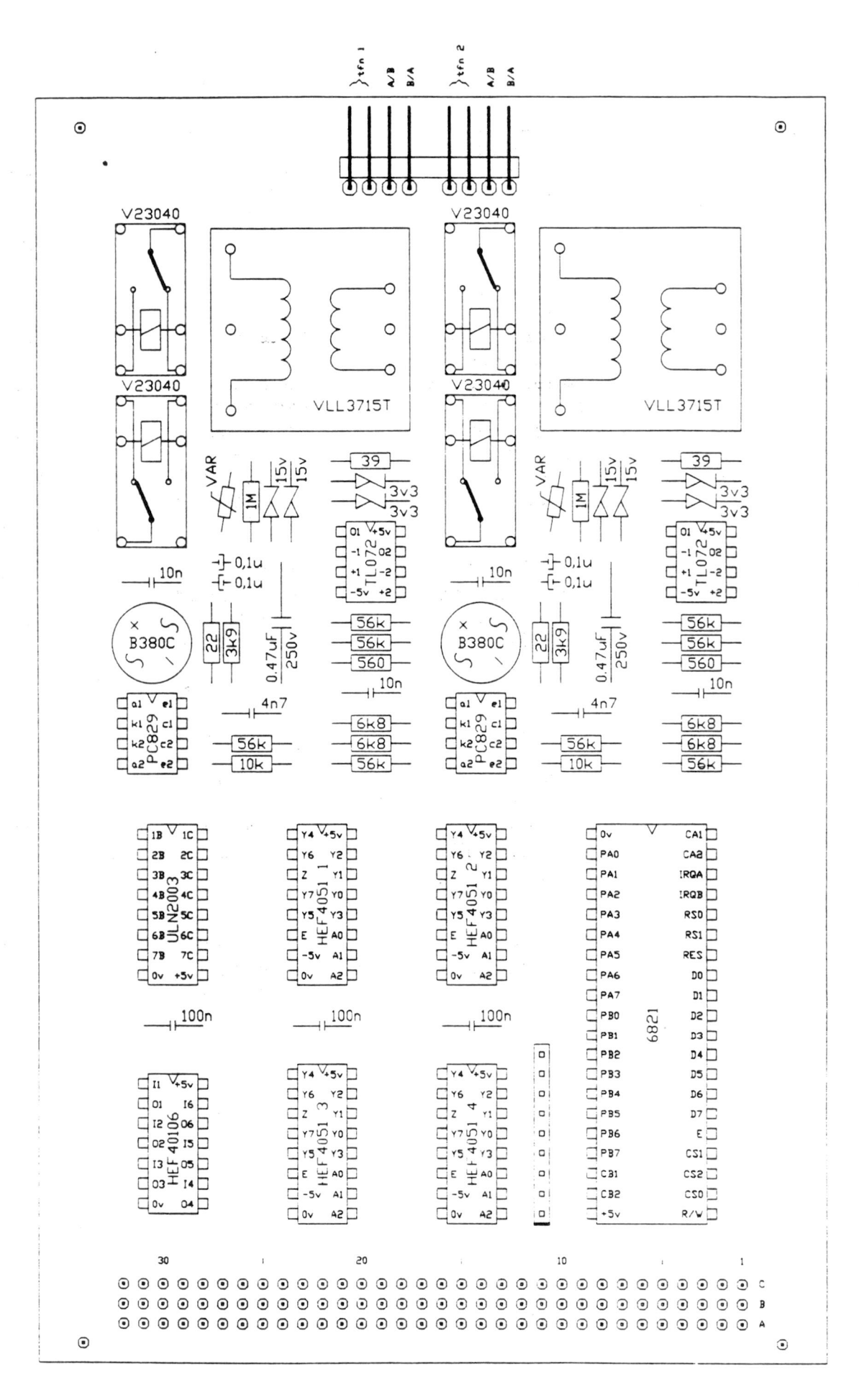

 $fig$  2.4

### §2.3 Software implementatie

De software zal eerst van de gebruikers kant worden besproken. Vervolgens wordt op de interne software besproken. Vervolgens wordt op de interne software<br>opbouw ingegaan.

## §2.3.1 De software gezien vanuit de gebruiker

Om de toegang tot het systeem te kunnen bespreken, moet onderscheid worden gemaakt tussen een:

- local user (normale gebruiker)
- remote user (gebruiker op afstand, die vanuit een andere modem toegang wenst).

andere modem toegang wenst).<br>In rust toestand staat de modem te wachten totdat een In rust toestand staat de modem te wachten totdat een<br>local- of een remote user zich aanmeldt (access). De local- of een remote user zich aanmeldt (access). De<br>local user wordt herkend door het indrukken van een toets op de terminal. De remote user wordt herkend door toets op de terminal. De remote user wordt herkend door<br>het ontstaan van een belsignaal op éen van de twee<br>telefoonlijnen en dan alleen indien de modem op<br>autoansver is ingesteld telefoonlijnen en dan<br>autoanswer is ingesteld.

Nadat een gebruiker is herkend wordt de user interface (bijlage 2) ingesteld en moet hij zich identificeren. Dit identificeren gebeurt in session (bijlage 3).

Als er sprake is van een local user schakelt de modem naar commando mode, bij een remote user naar data mode. Het bovenstaande is in figuur 2.5 geschetst.

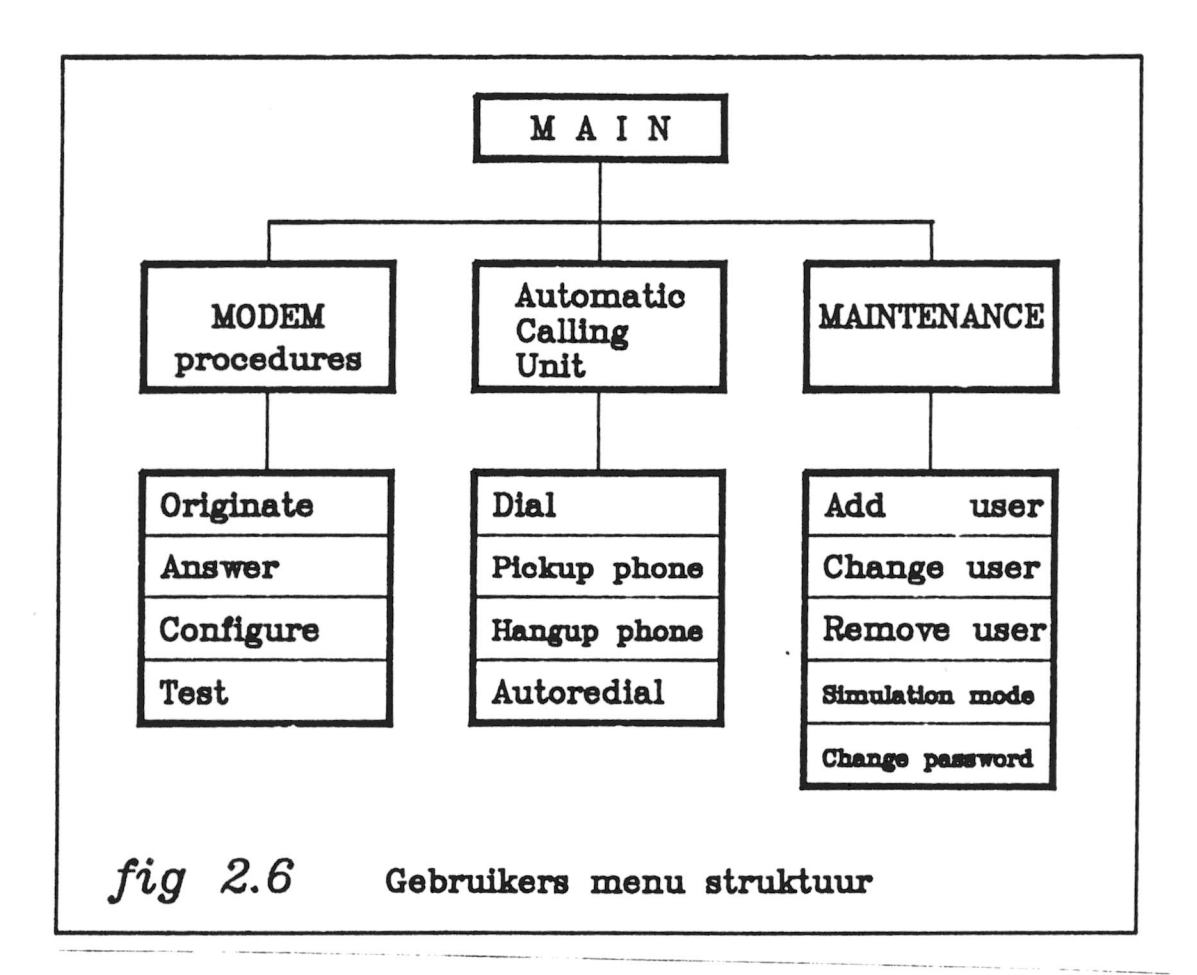

Zoals uit de figuur blijkt is de software van de gebruiker onderverdeeld in drie stukken:

- Automatic Calling Unit
- Modem procedures
- Maintenance

Deze stukken zullen nu achtereenvolgens worden besproken.

## <sup>S</sup> 2.3.1.1. Automatic Calling Unit

Voor het tot stand brengen van een verbinding is het Voor het tot stand brengen van een verbinding is het<br>dial commando beschikbaar. Er kan een telefoonnummer dial commando beschikbaar. Er kan een telefoonnummer<br>worden ingetoetst, eventueel met een 'P' of 'T' erdoor gemengd voor puls- of toon kiezen. (Als geen 'P'/'T' wordt gebruikt wordt puls als default gekozen).

Indien de verbinding niet kon worden opgebouwd kan met Indien de verbinding niet kon worden opgebouwd kan met<br>behulp van het autoredial commando het laatst gekozen nummer nog een keer worden geprobeerd.

nummer nog een keer worden geprobeerd.<br>De Hangup- en Pickup phone commando's zijn bedoeld om<br>handmatig de modem van en op de lijn te kunnen<br>schakelen schakelen.

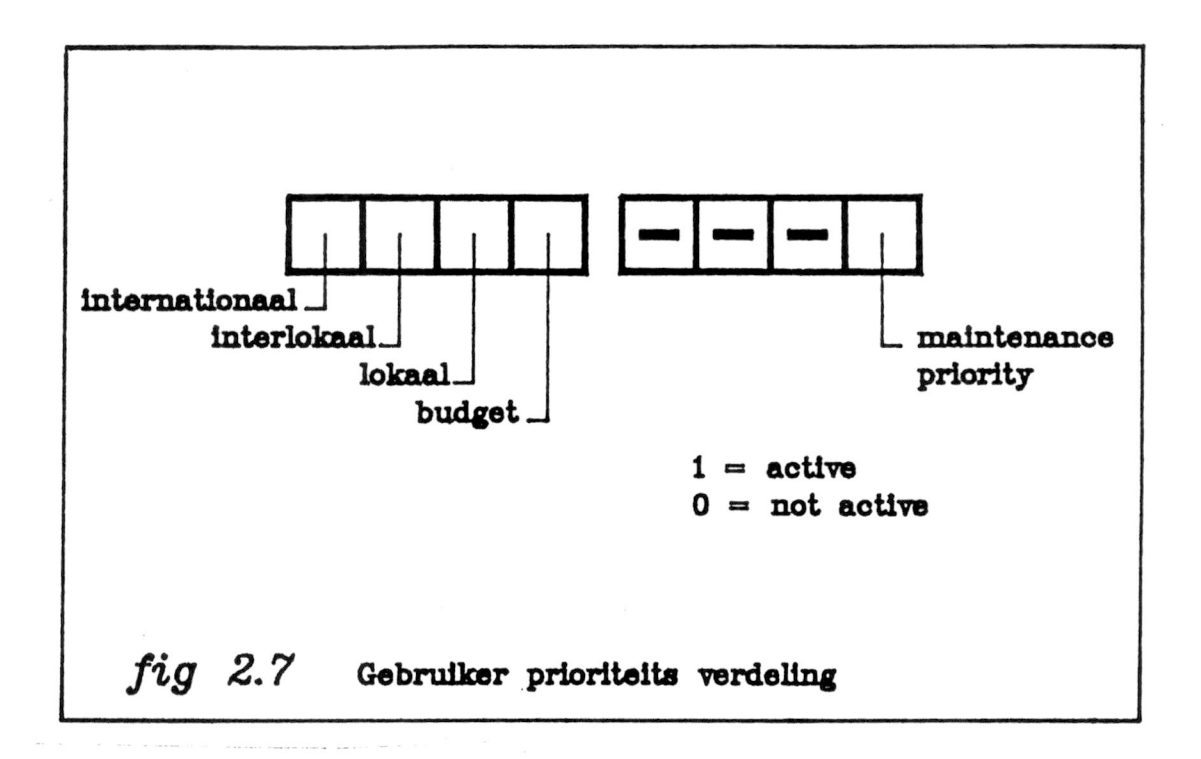

Voor het bekijken van de modem toestand (tijdens de ontwikkel fase en tijdens onderhoud en reparatie) is het 'Simulation mode' commando bedoeld. Als Simulation mode is geaktiveerd worden regelmatig berichten naar de service terminal gestuurd over de status van de modem. (De service terminal moet wel zijn aangesloten).

### §2.3.2 De software opbouw

In figuur 2.8 is de algemene software struktuur met de In figuur 2.8 is de algemene software struktuur met de<br>verschillende modules weergegeven. Het programma dat verschillende modules weergegeven. Het programma dat<br>alles omvat heet "modem" (bijlage 1). alles omvat heet "modem" (bijlage 1).<br>In het nu volgende zal alle geschreven software worden<br>besproken, te beginnen met het hoofdprogramma,<br>'modem tyt' 'modem.txt'.

De Maintenance procedure schrijft status informatie naar de service terminal, als simulatie mode is naar de service terminal, als simulatie mode is<br>geaktiveerd. Om run tijd te sparen bij het doorgeven van paramters is de informatie gecodeerd in een request byte .

Procedure wait wacht een aantal milliseconden. Dit wachten gebeurt door te incrementeren tot de gewenste tijd (time) is bereikt. Van te voren is de procedure geijkt met de constante TimeScaleFactor. Door ontwikkel problemen met de hardware timer en de getestte problemen met de hardware timer en de getestte<br>nauwkeurigheid van de huidige-wait procedure is deze<br>desemblief de hardware timer. nauwkeurigheid van de huidige-wait procedure is deze<br>nog niet vervangen door een bij de hardware timer<br>habeerede weeseduse behorende procedure.

Om een timeout te kunnen defekteren is de volgende struktuur bedacht:

 $sec:=30:$ REPEAT <sup>&</sup>lt; statement <sup>&</sup>gt; CountDown

UNTIL (Eind Conditie) OR (TOF);

UNTIL (Eind Conditie) OR (TOF);<br>Hierbij is 'sec' het aantal seconden voor de timeout<br>wise (TOF) wordt second als de eind senditie niet Wordt Hierbij is 'sec' het aantal seconden voor de timeout<br>vlag (TOF) wordt gezet als de eind conditie niet wordt<br>bestelling in the state of the second to dean a CountDoin Bierbij is 'sec' het aantal seconden voor de timeou<br>vlag (TOF) wordt gezet als de eind conditie niet word<br>bereikt. Variabele sec wordt door CountDow<br>gedecrementeerd. Ook hier is geen gebruik gemaakt va vlag (TOF) wordt gezet als de eind conditie niet wordt<br>bereikt. Variabele sec wordt door CountDown<br>gedecrementeerd. Ook hier is geen gebruik gemaakt van<br>de bardware timer en geldt wat bij procedure wai gedecrementeerd. Ook hier is geen gebruik gemaakt van de hardware timer en geldt wat bij procedure wait is de hardware timer en geldt wat bij procedure wait is<br>gezegd. De tijdconstante is TimeoutFactor. Indien een gezegd. De tijdconstante is TimeoutFactor. Indien een<br>'IF' statement met drie opdrachten wordt toegevoegd in<br>de REPEAT lus. ontstaat een gemeten toeneming van de 'IF' statement met drie opdrachten wordt toegevoegd in timeout tijd van maximaal 10%. Mèt de harware timer zou de struktuur als volgt kunnen zijn:

TimeOut(30);

REPEAT ; UNTIL (Eind Conditie) OR (TOF):

Als laatste service procedure is delete genoemd. Deze procedure bestaat onder gelijke vorm al voor veel andere versies van pascal (Turbo,Propas, etc.). Met deze procedure kan in een string variable een aantal deze procedure-kan in een string-variable een aantal<br>(cnt) karakters op een bepaalde plaats (pos) worden weggehaald. cnt) karakters op een bepaalde plaa)<br>weggehaald.<br>Voorbeeld bij gebruik: haam:='PQRST';<br>delete(naam.3.

delete(naam,3,2);  $==$  >  $n$ aam= $PQT$ 

Procedure Take coördineert het binnenhalen van Procedure Take coördineert het binnenhalen van<br>commando's. De-gebruiker kan-ofwel een-keuze uit-een<br>menu - maken òf een Hayes-commando geven. Na het<br>uitvoeren van een Hayes-commando wordt-procedure-Take menu maken òf een Hayes commando geven. Na het<br>uitvoeren van een Hayes commando wordt procedure Take uitvoeren van een Hayes commando wordt procedure Take<br>niet verlaten. In het geval van een keuze uit een menu<br>werdt sangt webskap of het werendende in de steeds niet verlaten. In het geval van een keuze uit een menu<br>wordt eerst gekeken of het gewenste getal is toegestaan<br>(≤max). Vervolgens wordt bij een correcte keuze<br>variabele choice ingesteld en de procedure verlaten ( $\text{Imax}$ ). Vervolgens wordt bij een correcte keuze variabele choice ingesteld en de procedure verlaten.

Via de led procedure kunnen <sup>16</sup> leds worden aan- of uit gestuurd. Een voorbeeld: led(7.on). De led procedure wordt nog niet gebruikt maar kan in de toekomst voor onder andere "carrier detect" en "connect" indicatie worden gebruikt.

Het laatste onderdeel van de interf.txt module is de procedure DataMode. Het is een procedure voor het datatransport van local (altijd ACIA1) naar remote (gemoduleerd) en vice versa. De parameters worden gemoduleerd) en vice versa. De parameters worden<br>gevormd door de ACIA's die voor zenden en ontvangen<br>gijn ingesteld (Alleen bij belf doole gevormd door de ACIA's die voor zenden en ontvangen<br>zijn ingesteld. (Alleen bij half duplex-mode, bij FSK<br>modulatie is ACIA? hansdimd In slle meder zijn ingesteld. (Alleen bij half duplex mode, bij FSK<br>modulatie, is ACIA3 benodigd. In alle andere gevallen wordt ACIA4 gebruikt voor zender èn ontvanger). Voor zowel zender als ontvanger wordt een gelijke procedure zowel zender als ontvanger wordt een gelijke procedure<br>gevolgd. Eerst wordt gecontroleerd of er een karakter<br>is binnensekemen Is dit bet gevolgd. Eerst wordt gecontroleerd of er een karakter<br>is binnengekomen. Is dit het geval dan wordt het<br>Karakter aan de nartner ACIA (is dus meestal desalfde) is binnengekomen. Is dit het geval dan wordt het<br>karakter aan de partner-ACIA (is dus meestal dezelfde)<br>desuggassies als letter karakter aan de partner ACIA (is dus meestal dezelfde)<br>doorgegeven. Als laatste wordt gecontoleerd of de data doorgegeven. Als laatste wordt gecontoleerd of de data<br>carrier is weggevallen. Het wegvallen van de data carrier heeft nog geen consequentie, het wordt alleen aangegeven op de service terminal. Ook de led indicatie is nog niet verwezenlijkt.

## <sup>S</sup>2.3.2.3 seslog.txt

Module "seslog.txt" (bijlage 3) bevat alle gebruikersbestand functies. Het moduul zelf bestaat uit slechts één procedure: "Session". Session bestaat uit de volgende service fasci1iteiten:

- initial
- login
- add
- remove
- change
- password.

Om deze fasciliteiten te kunnen bieden zijn een aantal locale procedures geschreven. Bij de nu volgende bespreking zullen deze vanzelf ter sprake komen.

"Initial" wordt in het hoofdprogramma (modem.txt) bij de initial is a system over the sprake komen.<br>
"Initial" wordt in het hoofdprogramma (modem.txt) bij<br>
de initialisaties aangeroepen. Indien de<br>
systeembeheerder ("root") niet meer bestaat wordt het

Als er gebruikers bestaan kan bij SelectUser een gebruiker worden geselecteerd. Een vraagteken geeft een lijst van de bestaande gebruikers (althans hun ident if icatie) .

Procedure Edit functioneert als een interface tussen de Procedure Edit functioneert als een interface tussen de<br>gebruiker en het session moduul. Afhankelijk van de gebruiker en het session-moduul. Afhankelijk van de<br>gewenst service (login, change, add, password) moet gewenst service (login, change, add, password) moet<br>bepaalde informatie wel of niet worden gegeven of gevraagd. Indien later voor bijvoorbeeld de tarifering verdere informatie uitwisselingen moeten plaatsvinden zal procedure Edit moeten worden uitgebreid.

## \$2.3.2.4 Hayes.txt

Module Hayes.txt (bijlage 4) bestaat uit procedure HayesCmd. HayesCmd is een Hayes commando processor HayesCmd. HayesCmd is een Hayes commando processor<br>(bijlage 10, [6]) die door veel software paketten wordt gebruikt. Tot nu toe is de struktuur opgezet en zijn alleen de commando's "A,B,C,D,F,H" geïmplementeerd. alleen de commando's "A,B,C,D,F,H" geimplementeerd.<br>Als eerste worden de herkenningsletters van een Hayes gebruikt. Tot hull toe is de struktuur lopgezet en zijn<br>alleen de commando's "A,B,C,D,F,H" geimplementeerd.<br>Als leerste worden de herkenningsletters van een Hayes<br>commando ("AT") en alle spaties geëlimineerd.<br>Vervolgens wo Vervolgens worden alle kleine letters naar hoofdletters commando ("AT") en alle spaties geëlimineerd.<br>Vervolgens worden-alle-kleine-letters-naar-hoofdletters<br>overgezet. Dan wordt het gekeken of het commando<br>bestaat Is-dit het geval dan wordt het commando overgezet. Dan wordt het gekeken of het commando<br>bestaat. Is dit het geval, dan wordt het commando uitgevoerd.

## §2.3.2.5 ACU.txt

De telefoon functies zijn ondergebracht in module "ACU.txt" (bijlage 5). Het moduul bestaat uit de volgende procedures:

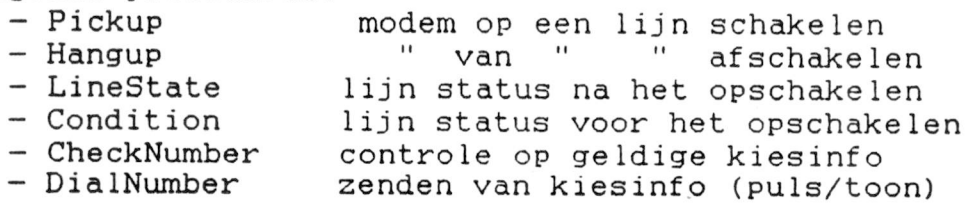

Met Pickup kan de modem op een lijn (1 of 2) worden geschakeld. Dit wordt gedaan door bij de gewenste lijn:

— puls relais <sup>+</sup> kortsluit relais te bekrachtigen

- "connect" led aan te doen
- SetUpTime te wachten, totdat de lijn in rust is
- lijn detektie vlag te resetten
- kortsluit relais af te schakelen

van de optocoupler. Is geen puls ontvangen dan is de lijn vrij.

DialNumber zorgt voor het uitzenden van kiesinformatie. Puls en toon kiezen kan door elkaar worden gebruikt. Deze verschillende kiesmethoden zijn in de procedures DialP en DialT ondergebracht. Door het gebruik van komma's kunnen pauses worden ingelast van <sup>2</sup> seconden per komma.

## S2.3.2.6 FSK.txt

Module "FSK.txt" (bij lage 6) bevat de procedure Module "FSK.txt" (bijlage 6) bevat de procedure<br>"FSKModem" die voor de juiste aansturing van het FSK "FSKModem" die voor de juiste aansturing van het FSK<br>modem IC moet zorgen. Evenals bij module seslog (zie modem IC moet zorgen. Evenals bij module seslog (zie<br>\$2.3.2.4) bestaat deze procedure uit een aantal service \$2.3.2.4) bestaat deze procedure uit een aantal service<br>faciliteiten (genoemd in MODEMSERVICE van de globale faciliteiten (genoemd in MODEMSERVICE van de globale<br>declaraties). Deze zijn in principe: .

- originate
- answer
- relay
- configure
- show
- test
- init
- connect
- disconnect
- transmit.

Van al deze gedefinieerde service faciliteiten zijn tot nu toe alleen show, configure, en originate uitgewerkt.

Service "show" stuurt informatie over de gekozen FSK Service "show" stuurt informatie over de gekozen FSK<br>chip instelling naar de gebruiker. Deze instelling is chip instelling naar de gebruiker. Deze instelling is<br>in het gebruikers record USERTYPE (zie global in het gebruikers record USERTYPE (zie global<br>declarations) terug te vinden. Wat betreft de modem<br>parameters zijn de volgende variabelen aanwezig:<br>- transmission (FSK/DPSK) vb. transmission:=FSK<br>- protocoll (CCITT/Bell) vb parameters zijn de volgende variabelen aanwezig: 1arations) terug te vinden. Wat betreft de<br>ameters zijn de volgende variabelen aanwezig:<br>- transmission (FSK/DPSK) vb. transmission:=<br>- protocoll (CCITT/Bell) vb. protocoll:='C'<br>- duplex (Full/Half) vb. duplex:='F'

- transmission (FSK/DPSK) vb. transmission<br>- protocoll (CCITT/Bell) vb. protocoll:=<br>- duplex: (Full/Half) vb. duplex:='F'<br>- baud (baudrate) vb. baud:=300 - protocoll (CCITT/Bell) vb. protocoll<br>- duplex (Full/Half) vb. duplex:=<br>- baud (baudrate ) vb. baud:=300<br>- special (soft turn off etc.)(zie
- 
- baud (baudrate ) vb. baud:=300<br>- special (soft turn off, etc.)(zie fig. 2.10)
- 
- encoded: code die naar het FSK IC wordt gestuurd.

## §2.3.2.8 Interrupt handling

Voor de implementatie van de hardware timer is een voor de implementatie van de hardware timer is een<br>interrupt handler noodzakelijk. In principe zijn twee<br>(klaine) assembler reutines nodiname en (i interrupt handler noodzakelijk. In principe zijn twee<br>(kleine) assembler routines nodig en een (in pascal geschreven) initialisatie en kern procedure.

Omdat de timer niet direct noodzakelijk was voor de goede werking van het hoofdprogramma is een goede werking van het hoofdprogramma is een<br>onafhankelijk programma ("clock.txt") geschreven om de timer besturing te ontwikkelen en te controleren. Dit programma bestaat uit de volgende delen:

- clock.txt hoofdprogramma (pascal)<br>- TSUP.txt timer interrupt handler (assemble timer interrupt handler (assembler) - INTRPT.txt interrupt vector instelling (assembler)

clock.txt

Het hoofdprogramma (clock.txt, bijlage 8) bestaat uit de volgende procedures:

- InitTimer
- Timer
- wait
- TimeOut

Bij procedure "InitTimer" wordt de gebruiker gevraagd om de juiste tijd in te toetsen. Vervolgens worden de registers van de hardware timer ingesteld en de timer gestart. (Hoe de timer moet worden geprogrammeerd is in Appendix IV beschreven).

Procedure "Timer" is de "echte" interrupt routine. Er wordt iedere halve seconde door de hardware timer een wordt iedere halve seconde door de hardware timer een<br>interrupt gegeven. Bij iedere interrupt wordt de halveinterrupt gegeven. Bij iedere interrupt wordt de halve-<br>seconden-teller ("HS") geïncrementeerd. Afhankelijk van seconden-teller ("HS") geïncrementeerd. Afhankelijk van de tijd veranderen ook de andere tijdregisters.

De procedures "wait" en "TimeOut" zijn procedures die voor het in §2.3.2.1 beschreven modem.txt hoofdprogramma kunnen worden gebruikt. De manier waarop dit kan gebeuren is in die paragraaf beschreven.

dit kan gebeuren is in die paragraaf beschreven.<br>Procedure wait wacht een aantal milliseconden. Om dit<br>te bereiken wordt de huidige timer-register-stand<br>bekeken en een eindwaarde benaald Dan wordt te bereiken wordt de huidige timer-register-stand<br>bekeken en een eindwaarde bepaald. Dan wordt gewacht bekeken en een eindwaarde bepaald. Dan wordt gewacht totdat deze eindwaarde is bereikt. totdat deze eindwaarde is bereikt.<br>Bij procedure TimeOut wordt op soortgelijke manier als

Bij procedure TimeOut wordt op soortgelijke manier als<br>bij wait een eindstand (in seconden) bepaald. Ook de bij wait een eindstand (in seconden) bepaald. Ook de<br>timeout vlag ("TOF") wordt gereset. Vervolgens wordt de procedure verlaten; TOF wordt gezet door procedure T imer.

## Hoofdstak <sup>3</sup>

## Taakverloop

## \$3.1 De voorgeschiedenis

Met drie vrienden hadden wij het idee opgevat om den klein netwerkje in te zetten. Ieder stond namelijk op . het punt een computer te kopen. Voor de communicatie onderling wilden we modems insetten. Met de gedachte de modems melf te bouwen, zijn wij bij de vakgroep TVS langs gegaan. Daar kregen wij te horen dat men zelf met<br>de ontwikkeling van een geavanceerd modem bezig was. Het projekt boeide ons zozeer dat wij in de vorm van deze taak aan de ontwikkeling van de modem hebben meegewerkt.

## §3.2 Aanvang van de taak

Op het moment dat wij aan onze taak begonnen was de hardware van de modem samengebracht in een groot concept. Vanwege do omvang was dit ondergebracht op twee prints. Het enige wat wij wisten was wat de modem moest doen. Grote vragen waren echter, hoe de modem zijn taken zou vervullen en hoe de modem de verschillende taken aan zijn IC's zou delegeren. Wij<br>zijn dan ook begonnen met het verzameien van alle mogelijke informatie en documentatie over de modem. Met name enkele artikelen uit EDN [10] bleken relevante informatie te bevatten. Na bestudering van de<br>verzamelde informatie werd het mogelijk een beeld te vormen over de juiste werking van de modem.

### \$3.2.1 De modem en zijn testopstelling

Om met de vergaarde kennis over de modem de hardware te kunnen testen en de software te ontwikkelen, is deze aan een computer aangesloten. Dit om de besturing, die uiteindelijk door een microprocessor wordt verzorgt,<br>tijdens de ontwikkeling te kunnen simuleren. De<br>simulatie werd gerealiseerd met een 6800 micro-<br>processor systeem. uiteindelijk door een microprocessor wordt verzorgt. en adreslijnen van de modem aangesloten. Deze aansluiting introduceerde-echter storingen waardoor data en adressen verminkt werden. De modem reageerde op testprogramma's dus niet zo als wij verwachten. De

## §3.3 Het tweede begin

Naar aanleiding van onze conclusies en de ideëen die bij onze mentoren leefden, is de opzet van de modem gewijzigd. Deze is modulair opgezet en opgedeeld in een gewijzigd. Deze is modulair opgezet en opgedeeld in een<br>microprocessor kaart, een modem kaart en een interface microprocessor kaart, een modem kaart en een interface<br>kaart. Bovendien is ons een FLEX systeem (met een 6809 kaart. Bovendien is ons een FLEX systeem (met een 6809 microprocessor) ter beschikking gesteld, waarop het moge lijk was in Omega Pascal te programmeren.

Het principe van de werking van de modem bleef Het principe van de werking van de modem bleef<br>hetzelfde. Wij moesten echter opnieuw thuis raken in hetzelfde. Wij moesten echter opnieuw thuis raken in<br>het concept. Zo bleken in het nieuwe concept enkele het concept. Zo bleken in het nieuwe concept enkele<br>andere IC's verwerkt te zijn, te weten, de ACIA 6551 en de timer 6840. Daarnaast moesten we leren omgaan met pascal, met name wat betrefd het aansturen van de hardware vanuit deze hogere programmeertaal.

Opnieuw is met testen begonnen. Ook nu weer aan de hand van kleine programma's. Bij het opstellen van deze programma's is meteen rekening gehouden met de mogelijkheid deze in het grote geheel te verwerken. De tests die zijn uitgevoerd worden nu in de volgende paragraaf besproken.

## §3.3.1 Hardware tests

Allereerst probeerden wij de led uitgangen aan te .<br>Allereerst probeerden wij de led uitgangen aan te<br>sturen. Dit gaf geen problemen, mede door de al<br>ongedane ervaring met de-Vorige-modem. Het-was-echter sturen. Dit gaf geen problemen, mede door de al<br>opgedane ervaring met de vorige modem. Het was echter opgedane ervaring met de vorige modem. Het was echter<br>prettig met deze relatief eenvoudige test te beginnen om de combinatie van modem met ontwikkeIsysteem te prettig met deze relatief eenvoudige test te beginnen<br>om de combinatie van modem met ontwikkelsysteem te<br>testen. Met name het gebruik van pascal bij het<br>pangtusen van bardvare (Zoals-bijvoorbeeld PIA's) was testen. Met name het gebruik van pascal bij het<br>aansturen van hardware (zoals-bijvoorbeeld PIA's) was van belang.

Daarna hebben wij ons op de interface kaart gericht. .<br>Daarna hebben-wij ons op de interface kaart-gericht.<br>Allereerst - probeerden wij een telefoonlijn aan te Daarna hebben-wij ons op de interface kaart-gericht.<br>Allereerst - probeerden wij een telefoonlijn aan te<br>schakelen. Daarvoor dienden we de relais te kunnen<br>boreiken. Dit lukte aanvankelijk niet. Nadat wij er van schakelen. Daarvoor dienden we de relais te kunnen<br>bereiken. Dit lukte aanvankelijk niet. Nadat wij er van overtuigd waren dat de software foutloos was hebben we overtuigd waren dat de software foutloos was hebben we<br>de hardware onder de loep genomen. Het bleek dat de<br>relais aangestuurd werden door ze met aarde te<br>usphinden Het wete kontakt moest dus verbonden zijn relais aangestuurd werden door ze met aarde te<br>verbinden. Het vaste kontakt moest dus verbonden zijn verbinden. Het vaste kontakt moest dus verbonden zijn<br>met de 5 volt lijn. Per abuis waren de relais echter met de 5 volt lijn. Per abuis waren de relais echter<br>aan de aardlijn aangesloten. Aansturing was daardoor niet mogelijk.

Nadat dit gewijzigd was kon de modem kontakt leggen met Nadat dit gewijzigd was kon de modem kontakt leggen met<br>de lijnen. Vanaf dat moment werd het interessant de de lijnen. Vanaf dat moment werd het interessant de<br>informatie die daarop aanwezig kon zijn, te kunnen informatie die daarop aanwezig kon zijn, te kunnen<br>'horen'. Daarvoor moest de toondetektor ingezet worden.

(iedere halve seconde) met een interrupt even uit het hoofdprogramma te stappen en de counters van de timer naar wens te incrementeren. Toen de timer op interrupt basis getest werd bleek deze onregelmatig te lopen. Het bleek dat FLEX ook interrupts genereerde waarop onze timer ook reageerde. De FLEX interrupts zouden van de FLEX timer af komen. Daar tijdelijke verwijdering het systeem geen schade zou toebrengen dachten wij het systeem geen schade zou toebrengen dachten wij het<br>probleem daarmee op te lossen. Het hielp helaas niet<br>veel, daar andere FLEX onderdelen ook interrupts<br>afgaven. Er is toen een stukie software geschreven om veel, daar andere FLEX onderdelen ook interrupts<br>afgaven. Er is toen een stukje software geschreven om veel, daar andere FLEX onderdelen ook interrupts<br>afgaven. Er is toen een stukje-software-geschreven-om-<br>de interrupts scheidt. Dit is enkel nodig in de<br>testonstellng en kan in het uiteindelijke concent argaven. Er is toen een stukje sortware geschreven om<br>de 'interrupts scheidt. Dit is enkel nodig in de<br>testopstellng en kan in het uiteindelijke concept<br>achterwage worden gelaten achterwege worden gelaten.

Behaive signaalbewaking kan met behulp van de timer ook een nummer in het juiste ritme uitgezonden worden. De benaive signaalbewaking kan met benuip van de timer ook<br>een nummer in het juiste ritme uitgezonden worden. De<br>tijden die daarvoor van belang zijn, zijn ook<br>ondergebracht in Apendix V. Er is 2000 programma een nummer-in het-juiste ritme-uitgezonden-worden.-De-tijden - die -daarvoor - van belang - zijn, - zijn - ook<br>ondergebracht - in Apendix V. - Er- is - een programma<br>geschreven -waarmee-bet - mogelijk is de - DTME-generato geschreven waarmee het moge lijk is de DTMF-generator geschreven waarmee het mood<br>aan te sturen, en zo het<br>wit te seeden Freeder geschreven waarmee-het mo<br>aan te-sturen, en-zo het<br>uit te zenden. Er is<br>geschreven waarmee het aan te sturen, en zo het nummer met behulp van tonen<br>uit te zenden. Er is echter ook een programma<br>geschreven – waarmee het - pulsrelais aangestuurd kan<br>worden – om bet - pummer en de conventienale viize uit te geschreven waarmee het pulsrelais aangestuurd kan<br>worden. om het nummer op de conventionele wijze uit te worden. om het nummer op de conventionele wijze uit te<br>zenden. De gebruiker kan zelf kiezen of hij het nummer in toon of puls wil zenden aan te sturen, en zo het nummer met behulp van tonen echter ook een programma<br>pulsrelais aangestuurd kan

## § 3.3.2 Software ontwikkeling

S 3.3.2 <u>Software ontwikkeling</u><br>Nu dan waren alle essentiële telefoonfuncties<br>uitvoerbaar. Wij hebben ons toen een tijd gericht op de<br>software die de modem voor de gebruiker op een<br>accentabele wijze bruikbaar maakt. Op dez software die de modem voor de gebruiker op een<br>acceptabele wijze-bruikbaar maakt. Op deze software<br>werd dieper ingegaan in hoofdstuk 2. Globaal kan<br>gesteld worder dat deze software bet volgende en werd dieper ingegaan in hoofdstuk 2. Globaal kan<br>gesteld worden dat deze software het volgende op 'vriendelijke' wijze mogelijk maakt:

- de communicatie van de modem naar de gebruiker
- de communicatie van de gebruiker naar de modem
- de led aansturing
- de loginprocedure's
- de aansturing van de menu's
- de prioriteitsregeling

Net zoals voor de hardware is ook voor de software voor een modulair opbouw gekozen. Behalve de gebruikelijke voordelen, die voor modulair werken gelden, verwachtten wij een aanzienlijke tijdwinst bij het ontwikkelen.

Het Pascal op de FLEX had de mogelijkheden om modulair Het Pascal op de FLEX had de mogelijkheden om modulair<br>te programmeren. Op de afdeling was hiermee echter geen<br>. te programmeren. Op de afdeling was hiermee echter geen<br>ervaring. Ook was de documentatie summier. Met name ervaring. Ook was de documentatie summier. Met name<br>door de ervaringen die wij met Modula-2 hadden

aan medestudenten traden er echter weer storingen op. aan medestudenten traden er echter weer storingen op.<br>Ook nu konden wij de oorzaak niet in de software<br>ontdekken. Zelfs in de hardware scheen alles in orde.<br>Wij bebben teen de modem, op afstand door een ander ontdekken. Zelfs in de hardware scheen alles in orde.<br>Wij hebben toen de modem op afstand door een ander ontvangen. De modem die wij allereerst gebruikten kon zenden en ontvangen tegelijk. Andere modems die ons ter ontvangen. De modem die wij affereerst gebruikten kon<br>zenden en ontvangen tegelijk. Andere modems die ons ter<br>beschikkig - stonden - konden echter alleen zenden of<br>entwerpers - Dit is teen allebei anart uitgenrobeerd - en zenden en ontvangen tegelijk. Andere modems die ons ter<br>beschikkig – stonden - konden - echter - alleen - zenden - of<br>ontvangen. – Dit is toen allebei apart uitgeprobeerd, en<br>functioneerde. – Onze Sonslusie was dus dat de ontvangen. Dit is toen allebei apart uitgeprobeerd, en<br>functioneerde. Onze conclusie was dus dat de modem waar wij aanvankelijk mee werkte stuk was gegaan.

Daar onze tijd. die voor een taak als deze ter Daar onze tijd, die voor een taak als deze ter<br>beschikking staat, al ruimschoots overschreden was, er beschikking staat, al ruimschoots overschreden was, er<br>bij ons al was aangedrongen verslag uit te brengen en<br>staan en syteme bij ons al was aangedrongen verslag uit te brengen en<br>we constateerden dat er waarschijnlijk weer een externe we constateerden dat er waarschijnlijk weer een externe<br>fout was opgetreden, besloten wij de opdracht te beëindigen.

## Heofdstul 4

## Conclusies en Aanbevelingen

## 34.1 Conclusies

- (1) De taak waarvoor 80 middagan lofwel 2 maanden fulltime) staat, geeft een gjede indruk van wat er zoal komt kijken bij het verrichten van projekten in de R&D sector. Een algemeen probleem was dat de<br>benodigde tijd de geplande tijd overtrof. Zo zijn we ian ook geen twee maar vier maanden bezig geweest. Tijdens de uitvoering van de taak zijn de volgende aspecten aan de orde gekomen:
	- literatuur onderzoek (Zowel algemene literatuur over modems als datasheets zijn bestudeerd)
	- taak organisatie (Tijdpianningen, volgorde, verdeling, overleg, etc.)
	- testen van hardware (Metingen en het schrijven van testprogramma's)
	- ontwerpen van software (Modulair programmeren in Pascal)
	- rapportering (Bijhouden wan een logboek en het schrijven van dit verslag)
	- voordracht (Deze moet nog worden jehouden)
- (2) Een microprocessor bestuurde modemlizedt voordelen: - flexibilitert
	- software instelbare parameters
	- tijdbesparend
- (3) Het modulair opzetten van zowel de hardware als de software is functioneel (Tijdwinst bij de ontwikkeling en onderhoud door doorzichtisheid)
- (4) Het in een hogere programmeertaal schrijven van programma's heeft de volgende voordelen: - snel complexe programma's kunnen schrijven
	- goede programma structuur
	- goed leesbaar
	- minder systeem afhankelijk
	- minder kans op dramatische fouten

## literatuurlijst

 $\sim$ 

÷.

 $\epsilon$ ISDN: the Commercial Benefits  $1.$ (R. Kee, D. Lewin : Owum 15d. 1986) Computer Networks 2. (A.S. Tanenbaum : Prentice Hall 1981 ; 15..21.103..1103 CCITT zanbevelingen V.21 3.  $(1980)$ (F. VIII.I : 76..90) V.22 (F. VIII.I ; 91..97)<br>(F. VIII.I ; 93..111)<br>(F. VIII.I ; 112..118) V.23 V.24 V.25 PTT eisenlijsten  $\mathbb{Z}_2$  . Htf 02-20 apr 1935 no. 7: autom. Deantwoord. apparaten Htf 01-28 mrt 1976 - : autom. kiesapparaten Htf 02-29 mei 1085 no.7 : oproepdecektie der 1976 no.2 : kiestoondetektors<br>mrt 1930 no.4 : toondruktbetskieren Htf C2-51 Htf 02-68 5. Datasheet 6809 SBCPU (vakgroep TVS, TJ Delft 1987) б. Handleiding bij medem Discovery 1200/2400 7. Omegasoft Pascal version 2 language handbook (Omegasoft nov 1982) 8. Elektronische Automatische Telefonie (1-100) (J.L. de Kroes e.a. ; collegedictaat dec 1986 : 214..287) 9. Kostenteller Detektor (J. Verstraten ; Radio Bulletin juni 1987 ; 45..47) 10. EDN modem artikeien - Low cost modems (Jim Lange ; EDN mei 1984 ; 187..200) - Modem ICs (William Twaddell : EDN mrt 1985 : 159..172)<br>- Use controller and chips to design an intelligent modem (R.Chirayil e.a. ; EDN mei 1985 : 213..220)

 $51$ 

## APPENDIX <sup>I</sup>

## Omega Pascal op FLEX

In het hierna volgende wordt beschreven:

- 1) wat de kracht is van de Omega Pascal compiler
- 2) hoe onder FLEX files kunnen worden gemanipuleerd
- 3) compilatie: van pascal source naar object code
- 4) modulair programmeren
- 5) assembly interfacing

#### 1) Omega Pascal

De Omega Pascal compiler genereert code voor een <sup>6809</sup> microprocessor. De compiler heeft een aantal voordelen die hem interessant maken om te gebruiken.

hem interessant maken om te gebruiken.<br>Zo is hij geschikt voor modulaire programmering en assembly<br>interfacing. Verder wordt er efficient met code<br>omgespropgen (zo leidde een programma van 50 kbytes text interfacing. Verder wordt er efficient met code<br>omgesprongen (zo leidde een programma van 50 kbytes text tot <sup>4</sup> kbytes code).

Een belangrijk voordeel is de mogelijkheid om een variabele op een vastgesteld adres te plaatsen. Zo kan bijvoorbeeld een PIA.ACIA of timer zonder ingewikkelde instrukties worden bestuurd. Een voorbeeld:<br>(declaratie) VAR PIA : byte at \$FBE8: PIA.ACIA of timer zonder ingewikke<br>len-bestuurd. Een-voorbeeld:<br>(declaratie) - DIA : byte at \$FBE8:<br>(gebruik - ) - PIA :=#\$7F.

len bestuurd. Een voorbe<br>(declaratie) VAR PIA ;<br>(gebruik ) PIA:=<mark>#\$7F;</mark>

2) FLEX

<u>2) FLEX</u><br>Onder FLEX kunnen onder andere de volgende file en disk<br>resiaulaties voudes usuaiskt manipulaties worden verricht:

- formateren: NEWDISK 1 (drive 1) - editten **STYLO** test (.txt is default)
- copieren **COPY** test.txt nieuw.txt (hoofdletters !)
- deleten **POEL** TEST.TXT
- printen **PRINT** test.txt
- bekijken **LIS'** test.txt

ebruik de [ESC] toets voor het =<br>Gebruik de [ESC] toets voor het<br>E Gebruik de [ESC] toets voor het onderbreken van een listing.<br>Door nog een keer de [ESC] toets in te drukken gaat de loor nog een keer de [ESC] toe<br>listing verder, [RETURN] breekt<br>listing verder, [RETURN] breekt de listing af en springt<br>terug naar het operating system. onderbreken van een listing.<br>ets in te drukken gaat de ts inte drukken gaat de<br>de listing af en springt

3) Pascal compilatie

Bij het compileren van een programma worden de volgende stappen doorlopen:

 $-$  PC  $ltest$   $>$   $>>$   $0$  L

U > test.CL (Compiler Listing)<br>> test.CO (Compiler Object)<br>egeven van de 'L' optie aan lk=> test.CL (Compiler Listing)

Door het meegeven van de 'L' optie aan de Pascal<br>Compiler van de 'L' optie aan de Pascal Door het meegeven van de 'L' optie aan de Pascal<br>Compiler-wordt een-uitgebreide foutanalyse-uitgevoerd.

```
MODULE external (output);
  {SI1.DECLARE.TXT}
    FUNCTION Square (I:integer): integer; ENTRY;
    BEGIN
     Square := I * I:END; {Square}
MODEND.
```
De declaratie file ("DECLARE.TXT") zou er als volgt uit zien:

VAR kwadraat: integer;

Voor het verkrijgen van een executeerbaar programma uit dit voorbeeld moeten de volgende stappen worden doorlopen: - PC <external <sup>&</sup>gt; >> <sup>0</sup> <sup>L</sup> (compileer de module)

- 
- PC <external > >> O L (compileer de module)<br>- RA <external.co > external.ro O L (assembleer de module)
- RA <external.co > external.ro O L (assembleer de module)<br>- zorg dat bij de .CF file de externe module wordt - zorg dat bij de . IF file de externe module wordt<br>meegeladen: LOAD=EXTERNAL

De module is van nu af aan direct bruikbaar en de bovenstaande stappen behoeven bij veranderingen aan andere povenstaande stappen behoeven bij veranderingen aan andere<br>programma eenheden niet te worden doorlopen. Het proces programma eenheden niet te worden doorlopen. Het proces<br>gaat verder gewoon als beschreven bij punt 3. (Zie voor gaat verder gewoon als beschreven bij punt 3. (Zie voor verdere voorbeelden de bijlagen 1 tm 7).

#### 5) Assembly interfacing

Een assembly routine die door pascal wordt aangeroepen moet in de routine als "XDEF" (vgl. "ENTRY") worden in de routine als "XDEF" (vgl. "ENTRY") worden<br>gedeclareerd. Variabelen en procedures uit een pascal<br>programma kunnen door "XREF" (vgl. "EXTERNAL") worden<br>binnen.gebaald. Als.yeerbeeld.kan.de.interrunt.geutine.yan programma kunnen door "XREF" (vgl. "EXTERNAL") worden<br>binnen gehaald. Als voorbeeld kan de interrupt routine van de hardware timer worden gebruikt (zie bijlagen <sup>8</sup> en 9). Hierbij verdienen de instructies:

LDY #\$BEEF

 $LDA$   $\# -1$ 

nog een toelichting. De eerste instructie is nodig om het begin van de globale variabelen aan te wijzen. Om aan SBEEF nog een toelichting. De eerste instructie is nodig om het<br>begin van de globale variabelen aan te wijzen. Om aan \$BEEF<br>te komen is gekeken waar de stackpointer (S) is<br>gedefiniëerd (\$CC2B) en is van de inboud van dit adres te komen is gekeken waar de stackpointer (S) is<br>gedefiniëerd (\$CC2B) en is van de inhoud van dit adres yedefiniëerd (\$CC2B) en is van de inhoud van dit adres<br>(\$BFFF) \$110 afgetrokken (#\$110 is het aantal systeem (\$BFFF) \$110 afgetrokken (#\$110 is het aantal systeem variabelen bij FLEX).

De tweede instructie is noodzakelijk omdat het hier gaat om het aanroepen van een niet geneste (!) procedure.

Het verkrijgen van een executeerbaar programma gaat zoals bij het modulair programmeren (zie 4). Verschillend is dat het programma niet gecompileerd moet worden (het is immers geen pascal), maar alleen geassembleerd;

RA <sup>&</sup>lt; TSUP.TXT >TSUP . RO <sup>0</sup>

## APPENDIX III

## De ACIA 6551

Wij willen met dit schrijven de beginnende gebruiker op weg helpen met de ACIA.

Enkele waardevolle tips die veel tijd kunnen besparen.

Een software reset wordt gegenereerd door in het Status Register te schrijven. Het is niet van belang wat er geschreven wordt.

Het wordt aanbevolen de ACIA te resetten voordat hij wordt geinitialiseerd.

De initialisatie begint dan met het Controle Register daar deze vaak vast wordt ingesteld.<br>Het – Commando Register – moet nu – naar wens – worden De Initialisatie begint dan met het Controle Register<br>daar deze vaak vast wordt ingesteld.<br>Het - Commando - Register - moet nu - naar - wens - worden<br>ingesteld - De instelling - van het Commando Begister kan

ingesteld. De instelling van het Commando Register kan overigens tijdens het proces wijzigen.

overigens tijdens het proces wijzigen.<br>Over het algemeen wordt ingesteld op 1 stopbit, 8<br>detabite as manitait of Has dit alles werelige word has Over het algemeen wordt ingesteld op 1 stopbit, 8<br>databits en pariteit af. Hoe dit alles gerealiseerd kan worden vindt je in de tabellen van de datasheet.

De programmeble timer biedt ook de mogelijkheid om De programmeble-timer biedt ook de mogelijkheid om<br>interrupts af te geven. welke van de 3 timers de<br>interrupt af geeft is aangegeven in het Status<br>Register - Dezelkan gelezen engetest-worden Wordt-dit interrupt af geeft is aangegeven in het Status<br>Register. Deze kan gelezen en getest worden. Wordt dit gevolgd door het lezen van een timer inhoud dan wordt de interrupt automatisch gereset.

Als bij de ontwikkeling van een systeem waarin deze timer is verwerkt een FLEX systeem als microprocessor simulator wordt gebruikt, wees dan op je hoede. Het FLEX systeem geeft namelijk zelf ook enige interrupts FLEX systeem geeft namelijk zelf ook enige interrupts<br>af. Je bent in een dergelijke situatie verplicht een<br>interrupthandler te bouwen. Als voorbeeld zou het<br>programma van ons kunnen-worden gebruikt Wij bebben interrupthandler te bouwen. Als voorbeeld zou het<br>programma van ons kunnen worden gebruikt. Wij hebben programma van ons kunnen worden gebruikt. Wij hebben<br>een klok in pascal gebouwd en een hulpprogramma voor<br>behandeling van de interrupts in assembler. Zie<br>daarvoor ons taakverslag daarvoor ons taakverslag.

Eisenlijst 02-28

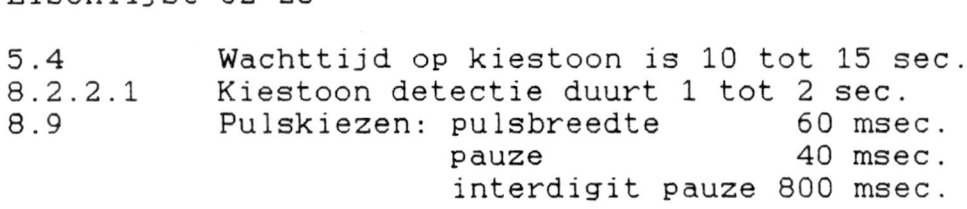

Eisenlijst 02-68

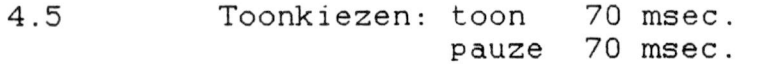

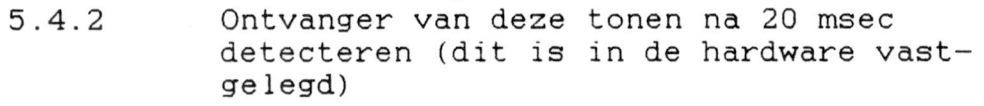

Afhankelijk van de aard van het signaal wordt voor de detectie en generatie een bepaald systeemdeel ingezet.

 $\alpha$ 

```
#$04: writeln('occupied tone detected'):
  #$05: writeln('congestion tone detected');
  #$06: writeln('ERROR: line detection malfunction');
  #$07: writeln('wait for Data Carrier Detect');
  #$08: writeln('transmit MARK');
  #$09: writeln('data transmission');
  #$0A: writein('wait for answer tone'):
  #$0B: writeln('Hayes command');
  #$0C: writeln('TIMEOUT; no answer tone detected');
  # $10: :#$20: writein('detection on line 1');
 #$21: writeln('line 1 in use');
 #$22: writeln('noise on line i');
 #$23: writeln('ringing on line 1');
 #$24: writeln('detection on line 2');
 #$25: writeln('line 2 in use');
  #$26: writeln('noise on line 2');
  #$27: writeln('ringing on line 2');
  #$28: writeln('terminating connection');
 #$30: writeln('ACCESS: polling local & remote');
  #$31: writeln('LOCAL user'):
 #$32: writeln('REMOTE user'):
  #$33: writeln('ENTERING LOGIN');
  #$40: writeln('connecting receiver');
  #$41: writeln('connecting transmitter');
 #$42: writeln('waiting for answer tone');
 END:END: {Maintenance}
PROCEDURE wait (time:NATURAL): ENTRY: {wait <time> milliseconds>
 VAR II: 0. . TimeScaleFactor;
      JJ:NATURAL:
BEGIN
 FOR JJ := 0 TO time DO
 FOR II:=0 TO TimeScaleFactor DO {wait};
END: \{wait\}PROCEDURE CountDown: ENTRY:
BEGIN
  IF fsec>0 THEN fsec: = fsec-1 ELSE
 BEGIN
    fsec: = Timeout Factor:
    IF msec>0 THEN msec: = msec-1 ELSE
   BEGIN
     msec := 1000;IF sec>0 THEN sec: = sec-1:
   END;
 END:IF (fsec=0) AND (msec=0) AND (sec=0)
    THEN TOF: = true ELSE TOF: = false;
END: {CountDown}
```
**BEGIN** {\*\*\*\*\*\*\*\*\*\*\*\*\*\*\*\*\*\*\*\*\*\*\*\* INITIALISATION \*\*\*\*\*\*\*\*\*\*\*\*\*\*\*\*\*\*\*\*\*\*\*\*\*\*\*\*\*\*\*\*\*\* {service}  $fsec := 0:$  msec:=0: sec:=0; {user interface: 9600 baud. 8 bits, 1 stop, N} ACIAlst: = flag: (reset)  $ACIA1ct := #S1E$ ;  $ACIA1cm: = #50B:$ (session) Session(initial):  $\{PIA's\}$  $PIA1AControl:=\#SO0$ :  $PIA1A := #SFF:$  $PIA1AControl: = #$04:$  $PIA1BContro1:=\#$00;$  $PIA1B := #SFO:$ PIA1BControi:=#\$36; {CB2=led output, CB1= ' off} PIA2AControl: = #\$00: (FSK Modem control)  $PIA2A := #SFF:$ PIA2AControl: = #\$04; {CCITT V21 orig}  $PIA2A := #524;$  $PIAZBControl:=\#$00;$  $PIA2B := #SFF$ : PIA2BControl: = #\$36; {CB2=output, CB1= 0ff} LCpiaAControl:=#\$00;  $LCPiaA: = #SFF;$  $LCPiaAControl:=\#\$16$ ;  $LCPiaA := #SFF:$ LCpiaBControl: = #\$00;  $LCP$ iaB: = # $SFF$ : LCpiaBControl: = #\$04;  $LCPi$  $aB := #SFF;$  $\angle ACIA'S$ {Modem Back channel} ACIA3st: = flag; {reset} ACIA3ct: = #\$15; (150 baud: 1 stop bit; no parity) ACIA3cm: = #\$02; {transmitter off} {Modem Main channel}  $ACIA4st := false;$  {reset} ACIA4ct:=#\$16; {300 baud; 1 stop bit; no parity} 'ACIA4cm: = #\$02; {transmitter off} simulation:=true: echo  $:=true;$ holdup  $:=true:$ autoanswer: = true;

 $\overline{4}$ 

```
(SERVICES)
 IF NOT (status=timeout) THEN
 BEGIN
    TellUser(''.2):TellUser('AVS modem V1.0',1);
    TellUser('MAY ALL YOUR BITS BE SAVED...', 2):
(DATA mode)
    IF source=remote THEN DataMode(ACIA4, ACIA4st, ACIA4, ACIA4st):
(COMMAND mode)
    REPEAT
      TellUser(''.1):TellUser('MAIN MENU'.1):
                      Exit', 1):
      TellUser('(0))Automatic Calling Unit', 1) :
      TeilUser('(1))Modem Procedures', 1) ;
      Tell1User(' (2)TellUser('3)Maintenance .1) :
      Take(choice.3):
      CASE choice OF
      0::
      1: BEGIN
           REPEAT
             TellUser(''.1):TellUser ('Automatic Calling Unit', 1);
             T = 11User('(0) Exit', 1):TeilUser(' (1)Dial', 1);
             TellUser(' (2)Pickup phone'.1):
             TellUser('3)Hangup phone', 1);
                            Autoredial'.1):
             TellUser(' (4))Take(choice, 4);
             CASE choice OF
             0::
             1: BEGIN {Dial}
                   TellUser('dial number: '.0);
                   AskUser:
                   IF status=ok THEN
                   BEGIN
                     data: = concat('AT', data) ;
                     HayesCmd;
                   END:END:2: BEGIN {Pickup phone}
\{... \text{line } 1/2\}Pickup(1):
                 END:3: BEGIN (Hangup phone)
```

```
FSKModem(configure):
              end ELSE
              IF symbol IN ['d', 'D'] THEN
              begin
                transmission: = DPSK;
                DPSKModem (configure)
              end.TellUser('Keep changes? (Y/N): '.0);
              AskUser:
              IF symbol IN ['y', 'Y'] THEN
              begin
                user [userno].transmission: =transmission:
                user[userno].protocoll:=protocoll;
                user [userno]. baud: = baud;
                user (userno).special: = special;
                user [userno].encoded: = encoded:
                CASE transmission OF
                FSK : PIA2A: = encoded:
                DPSK: :
                END:CASE baud OF
                 300: ACIA4ct: = #$16:
                 600: ACIA4ct: = #$17;
                 1200: ACIA4ct: = #$18:
                END:end ELSE TellUser ('changes not saved'.1);
           end:
          END:4: :END:UNTIL choice=0;
     choice := 2:END:3: BEGIN
     REPEAT
       TellUser(''.1):TellUser('MAINTENANCE MENU', 1);
       TellUser('(0) Exit', 1);TellUser('(1)*
                       Add
                              a user', 1);
       TellUser (' (2) * )Change a user', 1);
       TellUser('(3)*
                       Remove a user', 1);
       TellUser('(4)*
                       Simulation mode'.1):
       TellUser(' (5)Change password'.1);
       Take(choice, 5);
       CASE choice OF
       0: \quad ;1: Session(add);
       2: Session(change);
       3: Session(remove);
       4: IF 1 IN user (userno). priority THEN
          begin
            IF simulation THEN TellUser ('simulation mode off ? '.0)
                           ELSE TellUser('simulation mode on ? '.0);
            AskUser: TellUser('',1):
```
{\*\*\*\*\*\*\*\*\*\*\*\*\*\*\*\*\*\*\*\*\* GLOBAL DECLARATIONS \*\*\*\*\*\*\*\*\*\*\*\*\*\*\*\*\*\*\*\*\*\*\*\*\*\*\*\*\*\*\* INCLUDE file Written by : P.H.G.F. Van de Venne date : May 1987  $\}$ CONST  $\{main\}$ = false; {repeat program forever} tired (escape character)  $= 427$ ; esc  $= 13:$ {return, enter character} rtn  $= 10:$ {line feed character} LF {service} (no of incrementations/millisecond TimeScaleFactor =  $28:$ (no of countdowns/millisecond ) TimeoutFactor =  $2:$ {user interface} {after no response for 30s -> timeout}  $= 30:$ UserTimeout (session) {maximum no. of users allowed}  $= 2:$ MaxUsers {user identification size}  $= 15$ ; UserIdSize  $= 10:$ {user password size} UserPwSize (user telephone  $size$ }  $= 15:$ UserTpSize {elementary telephone}  $SetupTime = 500;$ <br>  $ToneIdTime = 1100;$ {standard setup time} (time necessary to identify the signal)  $= 10000:$ {tone id timeout time} IdMaxTime TYPE  $\{main\}$ MATURAL = 0..30000;<br>MSGTYPE = string[50];<br>DATATYPE = string[20]; {message string } {user input string}  $ONOFFTYPE = (on, off);$  $SOURCETYPE = (local, remote, undefined);$ {service} DEVICE =  $(FSK, DFSK)$ ; {user interface} STATUSTYPE= (busy, ok, escape, timeout, fault);

## BIJLAGE . 1b

 $\{$ 

 $1$ 

 $s$ ession $\rangle$ (number of users : 0. . MaxUsers: users : 0. MaxUsers; (user number userno : ARRAY [0..MaxUsers] OF USERTYPE: {contains all user info user (elementary telephone) : byte at \$FBE4;  $PIA1A$ PIA1AControl : byte at \$FBE5; : byte at \$FBE6: {LEDs , DTMF receiver} PIA1B PIA1BControl: byte at \$FBE7; {control register } {Line Control PIA} : byte at \$FBFC: LCpiaA LCpiaAControl: byte at \$FBFD: LCpiaB : byte at \$FBFE; LCpiaBControl: byte at \$FBFF: counter : NATURAL; (no of interrupts) : TONEORPULSE: dial Number : datatype; LastDial : datatype:  ${modem}$ transmission : DEVICE: protocoll : char; : NATURAL: baud special : byte; : byte: encoded : boolean; autoanswer (3x this character -> DATA to COMMAND) DataEscape : char; : byte at \$FBE8; {modem PIA}  $PIA2A$ PIA2AControl : byte at \$FBE9: : byte at \$FBEA; PIA2B PIA2BControl : byte at \$FBEB: : byte at \$FBF4; {back channel modem} ACIA3 : byte at \$FBF5; ACIA3st : byte at \$FBF6; ACIA3cm : byte at \$FBF7: ACIA3ct : byte at \$FBF8; {main channel modem} ACIA4 : byte at \$FBF9; ACIA4st : byte at \$FBFA; ACIA4cm : byte at \$FBFB: ACIA4ct

3

```
flag: = stat AND #$10:
        CountDown:
      UNTIL (flag>#$00) OR TOF:
      destination: =LF:
   END:END; {Tell}
BEGIN
 CASE source OF
 local : Tell(ACIA1, ACIA1st);
 remote: Tell(ACIA4, ACIA4st);
 END:END: {TellUser}
PROCEDURE AskUser: ENTRY;
 VAR ready : BOOLEAN;
      flag : byte;
      temp : byte;
  PROCEDURE Ask (VAR origin: byte; VAR stat: byte) :
  BEGIN
    flag: = stat AND #$08:
    ready: =false; data: ='': control: =false;
    REPEAT
      sec: = UserTimeout;
      REPEAT
        flaq:=stat AND #S08;
        CountDown;
      UNTIL (flag>#$00) OR TOF;
      IF TOF THEN
      BEGIN
        Maintenance (#$01);
        TellUser('! TIMEOUT: no data from user', 0);
        symbol: = esc:status: = timeout;
        ready: = true;
      END ELSE
      BEGIN
        temp: = origin;
        temp := temp AND #57F;
        IF temp=rtn THEN
        BEGIN
          TellUser(temp.0):
          ready := TRUE;END ELSE
        BEGIN
          symbol: =temp;
          IF not (symbol IN (''..'>','@'..'"')) THEN
          BEGIN
            control: = true:
            IF symbol=esc THEN status:=escape;
             IF (symbol=#$08) AND echo
              THEN delete(data, length(data), 1)
```
PROCEDURE led (nmb:NATURAL; state:ONOFFTYPE); ENTRY: EJAR RAV : byte: UpperGroup: BOOLEAN: BEGIN IF state=on THEN data: = #\$80 ELSE data: = #\$00: IF nmb>7 THEN BEGIN nmb: = nmb-8; UpperGroup: = TRUE: END; IF nmb>4 THEN BEGIN nmb: = nmb-4; data: = data OR #\$40 END; IF nmb>1 THEN BEGIN nmb: = nmb-2; data: = data OR #\$20 END; IF nmb=1 THEN data: = data OR #\$10:  $PIA1B:=data;$ IF UpperGroup THEN **BEGIN**  $PIA1BController := #\$36;$ {CB2=0, select LEDs} PIA1BControl: = #\$3E;  $(CB2=1)$ END ELSE BEGIN PIA1AControl:=#\$36; (CB2=0, select LEDs) PIA1AControl: =#\$3E;  $\{CB2=1\}$  $END:$ END: {led} PROCEDURE DataMode (VAR transmitter, Tstatus, receiver, Rstatus: byte): ENTRY: cnt: NATURAL: VAR **BEGIN**  $cnt := 0;$ REPEAT  $\{transmit\}$ flag:=ACIAlst AND #\$08; {local user has sent char} IF flag>#\$00 THEN **BEGIN**  $symbol$ : = $ACIA1$ ;  $symbol1 := symbol$   $AND$   $#57F$ : IF symbol=DataEscape THEN cnt:=cnt+1 ELSE cnt:=0;  $sec := 1:$ REPEAT flag: = Tstatus AND #\$10; CountDown: UNTIL (flag>#\$00) OR TOF: IF flag>#\$00 THEN transmitter: = symbol;  $END:$ {receive} flag:=Rstatus AND #\$08; {remote user has sent char} IF flag>#\$00 THEN BEGIN symbol: = receiver: symbol: = symbol AND #\$7F; IF symbol=DataEscape THEN cnt:=cnt+1 ELSE cnt:=0;  $sec := 1$ ; REPEAT flag: = ACIA1st AND #\$10; CountDown; UNTIL (flag>#\$00) OR TOF;

 $\overline{4}$ 

## BIJLAGE 3

MODULE SESLOG (output); ₹ Written by : P.H.G.F. Van de Venne date : June 1987 \*\*\*\*\*\*\*\*\*\*\*\*\*\*\*\*\*\* GLOBAL DECLARATIONS \*\*\*\*\*\*\*\*\*\*\*\*\*\*\*\*\*\*\*\*\*\*\*\*\*\*\*\*\*\*\*  $\{\$I1.DECLARE.TXT\}$ {\*\*\*\*\*\*\*\*\*\*\*\*\*\*\*\*\*\*\*\*\*\*\* EXTERNAL PROCEDURES \*\*\*\*\*\*\*\*\*\*\*\*\*\*\*\*\*\*\*\*\*\*\*\*\*\*\*\*\* PROCEDURE wait (time:NATURAL); EXTERNAL; PROCEDURE TellUser (msg:MSGTYPE; OpenLines:NATURAL); EXTERNAL: PROCEDURE AskUser: EXTERNAL; PROCEDURE Take (VAR choice:NATURAL; max:NATURAL); EXTERNAL: (\*\*\*\*\*\*\*\*\*\*\*\*\*\*\*\*\*\*\*\*\*\*\* SESSION LAYER \*\*\*\*\*\* {Session} PROCEDURE Session (service: SESSIONSERVICE); ENTRY; VAR tmp : USERTYPE; {temporary user info  $\mathcal{E}$ choice : NATURAL: PROCEDURE Edit: VAR ready: boolean; **BEGIN** IF NOT (service=password) THEN **BEGIN**  $ready: = false;$ REPEAT  $TelllUser('', 1);$ TellUser('userid : ',0); AskUser; IF NOT (data='') OR (status=timeout) THEN BEGIN ready: = true;  $tmp.id:=data;$ TellUser('password: ',0);  $END:$ UNTIL ready; END ELSE TellUser('Old password: ', 0);

```
PROCEDURE SelectUser(VAR status:STATUSTYPE; VAR nmb:MAXTYPE);<br>
VAR found: BOOLEAN;<br>
II : MAXTYPE:
  VAR found: BOOLEAN;<br>II : MAXTYPE:
BEGIN
  status:=busy;
  IF users=O THEN Te 1lUser('! 0 users',1) ELSE
  REPEAT
    data:=':
    Te 1lUser('select a user (userid/?/esc) : ',0);
    AskUser;
    IF symbo1='?' THEN
    BEGIN
       Te 1lUser('presently known users:',1); :
       FOR II:=1 TO users DO TellUser(user[II].id,1);
    END ELSE
    IF symbol=esc THEN status:=escape ELSE
    BEGIN
       tmp.id:=data;
       found:=LocateUser(nmb);
       IF found AND (nmb>0) THEN status:=busy {root can never be changed
                                ELSE TellUser('NOT found', 1);
    END;
  UNTIL (status=ok) OR (status=escape);
END; (SelectUser)
PROCEDURE LoginUser;
  CONST MaxLogin=3;
  CONST MaxLogin=3;<br>VAR attempt : NATURAL;<br>valid : BOOLEAN;<br>GIN
BEGIN
  Te 1lUser(' ',1) ;
  TellUser('MODEM LOGIN',0);
  attempt:=1;
  REPEAT
    Edit;
    IF NOT (status=timeout) THEN
    BEGIN
       va 1id:=LocateUser(userno);
       attempt:=attempt+l;
       IF (attempt>MaxLogin) AND NOT valid THEN 
       BEGIN
         TellUser('', 1);TellUser('TIME PENALTY !',0);
wait(5000); attempt:=0;
       END;
    END ELSE TellUser(' ' ,2) ;
  UNTIL valid OR (status=timeout);
END; (LoginUser)
```

```
WITH user[O] DO 
         BEGIN
           id := 'root';password:='root'; 
           priority:=[0..7]: 
           transmission:=FSK; 
           \texttt{protocol}1:=\text{'C'};
           baud:=300;
           duplex:='F';
           special:=#$00; 
           encoded:=#$24;
         END;
         DataEscape:=esc;
       END;
    END;
  .login:
    LoginUser;
  add:
    WITH user[userno] DO 
    BEGIN
       IF 1 IN priority THEN AddUser ELSE TellUser('NOT ALLOWED', 1);
    END;
  change:
    WITH user[userno] DO 
    BEGIN
       IF 1 IN priority THEN ChangeUser ELSE Te 1lUser('NOT ALLOWED',1); 
    END;
  remove:
    WITH user[userno] DO 
    BEGIN
      IF 1 IN priority THEN DeleteUser ELSE Te 1lUser('NOT ALLOWED' ,1) ; 
    END;
  password:
    Edit;
END;
END; {Session}
```
MODEND.

```
UNTIL II>length(data):
  {convert to upper case}
    data: =upshift(data):
    LastCmd: = data;
    II : =1 ;
    IF NOT (data[II] IN ['A'..'H']) THEN data[II]: = #$00:
    CASE data[II] OF
    'A': BEGIN (pickup phone line 1)
           Pickup(1);END:'B': BEGIN {protocoll}
           II := II + 1;IF data[II]='0' THEN user[userno].protocoll:='C' ELSE
           IF data[II]='1' THEN user[userno].protocoll:='B' ELSE
           TellUser('! ERROR: non existing protocoll',1):
         END:'C': BEGIN {carrier on/off}
           II := II + 1:
           IF data[II]='0' THEN LCpiaA:=LCpiaA OR #$3F ELSE
           IF data[II]='1' THEN LCpiaA: = LCpiaA AND #$CO ELSE
           TellUser('! ERROR: use CO/C1'.1):
         END:'D': BEGIN {dial a number}
           II := II + 1;Number:='':WHILE data[II] IN ['0'..'9',',','T','P'] DO
           BEGIN
             Number: = concat (Number, data [II]) :
             II := II + 1:
           END:IF length(Number)<2 THEN TellUser('! ERROR: INCORRECT NUMBER'.1)
           ELSE BEGIN
             flag:=LCpiaA AND #$80;
             IF flag>#$00 THEN Pickup(1);
\{ \ldotsline 2}
             LineState:
             IF status=ok THEN
             BEGIN
               LastDial: = Number:
               DialNumber(Number);
               IF (II>length(data)) OR NOT (data[II]=';') THEN
               BEGIN
                 CASE user [userno] .transmission OF
                 FSK : FSKModem(originate);
                 DPSK: ;
                 END:Maintenance(#$28); {terminating connection}
                 {disable transmitter}
                 ACIA4cm: = #502;IF TOF THEN
                 BEGIN
                   Maintenance(#$0C);
                   TellUser('! TIMEOUT: no answer tone', 1);
                 END:
```
## BIJLAGE 5

MODULE ACU (output); {Automatic Calling Unit Written by : P.H.G.F. Van de Venne M.O. Gomperts date : June 1987  $( $11. DECLARE. TXT)$ {\*\*\*\*\*\*\*\*\*\*\*\*\*\*\*\*\*\*\*\*\*\* EXTERNAL PROCEDURES \*\*\*\*\*\*\*\*\*\*\*\*\*\*\*\*\*\*\*\*\*\*\*\*\*\*\*\*\* PROCEDURE wait (time:NATURAL): EXTERNAL: PROCEDURE CountDown: EXTERNAL: PROCEDURE Maintenance (request: byte); EXTERNAL: PROCEDURE led (nmb:NATURAL; state:ONOFFTYPE); EXTERNAL; {\*\*\*\*\*\*\*\*\*\*\*\*\*\*\*\*\*\*\*\* AUTOMATIC CALLING UNIT \*\*\*\*\*\*\*\*\*\*\*\*\*\*\*\*\*\*\*\*\*  $\{Picup\}$  ${LineState}$ {Condition (line)} {CheckNumber} {DialPNumber (Pulse)} {DialTNumber (Tone) } PROCEDURE Pickup(L:NATURAL): ENTRY: BEGIN - PR on, KR on : connect line ₹ - connect led on - wait for line to settle - reset line detection flag  $-$  KR off  $\}$ CASE L OF  $-1: BEGIN$ LCpiaA: = LCpiaA AND #\$3B;  $led(15, on)$ ; wait(SetupTime):  $flag:=PIA1B;$  $LCpiaA := LCpiaA$  OR #\$40; END;

```
IF counter>5 THEN counter:=6;
  status:=fault;<br>CASE counter OF
                   {identification}
    0: Maintenance(#$02); {NO dial tone}
    1: BEGIN 
         Maintenance(#$03); {dial tone detected}
         status:=ok;
       END.:
  2,3: BEGIN
         Maintenance(#$04); {occupied tone detected}
         status:=busy;
       END;
  4,5: BEGIN
         Maintenance(#$05) ; {congestion tone detected} 
         status:=busy;
       END;
    6: Maintenance(#$06); {ERROR: line detection malfunction} 
  END;
END; {LineState}
PROCEDURE Condition (VAR 1ine:NATURAL); ENTRY;
  VAR counter : NATURAL;<br>
tmp : byte:
      tmp : byte;<br>flag : byte:
             : byte;
BEGIN
  1ine:=0;
  flag:=LCpiaAContro1 AND #$80;
  IF flag>#$00 THEN
 BEGIN
    Maintenance(#$20); {detection on line 1}
    counter:=0;
    sec:=10;
    REPEAT
      flag:=LCpiaAControl AND #$80;
      IF flag>#$00 THEN
      BEGIN
        counter:=counter+l:
        tmp:=LCpiaA; {reset line 1+2 flag}
      END;
      CountDown;
   UNTIL TOF:
    IF counter<5 THEN Maintenance(#$21) {line 1 in use} ELSE
    IF counter<50 THEN Maintenance(#$22) {noise on line 1} ELSE 
    BEGIN
      Maintenance(#$23); {ringing on line 1}
      line:=1;END;
 END;
 f lag:=LCpiaAContro1 AND #$40;
 IF flag>#$00 THEN
 BEGIN
   Maintenance(#$24); {detection on line 2}
   counter:=0;
```

```
\{PR\ on\}LCpiaA: = LCpiaA AND #$7F:
         wait(40);
       END:wait(500);
    END;
    \{KR\ of\ f\}LCpiaA: = LCpiaA OR #$40;
  END; {DialP}
  PROCEDURE DialT(nmb:DATATYPE):
    VAR code: byte;
         II : NATURAL;
  BEGIN
    \{KR\ of\ f\}LCpiaA: = LCpiaA OR #$40;
    {connect DTMF-Gen}
    LCpiaA: = LCpiaA AND #$D7;
    {dial number}
    FOR II := 1 TO length (nmb) DO
    BEGIN
       CASE nmb[II] OF
       '0': code :=#SD7;'1': code :=#$EE;'2': \text{code:=#SDE}:'3': \text{code}: \#5BE:'4 : code:=\#5ED;
       '5': \text{code}: \#5DD:'6': code:=\#5BD;
       '7': code: = #$EB;
       '8': \text{code:=#SDB}:'9': \text{code}: \#5BB:END:PIA1A := code:{transmit code}
      wait(100);
      PIA1A: = #$00;\{invalid code =\rangle tone disabled}
      wait(50);
    END:END; {DialT}
BEGIN
  dial:=pulse; {default}
  II := 1:WHILE II<=length(nmb) DO
  BEGIN
    IF nmb[II] = 'P' THEN dial: = pulse ELSE
    IF nmb[II]='T' THEN dial:=tone ELSE
    IF nmb[II] = ', ' THEN wait(2000)ELSE
    BEGIN
      st := ';
      WHILE (II<=length(nmb)) AND (nmb[II] IN ['0'..'9']) DO
      BEGIN
         st:=concat(st, nmb[II]);
         II := II + 1;
      END:
```
5

 $\frac{1}{2}$  .

BIJLAGE 6 MODULE FSK (output); \*\*\*\*\*\*\*\*\*\*\*\*\*\*\*\*\*\*\*\*\*\*  $\{$ Written by : P.H.G.F. Van de Venne M.O. Gomperts date : June 1987 **J \* \* \* \* \* \* \* \* \* \* \* \* \* \* \* \* \* \*** GLOBAL DECLARATIONS \*\*\*\*\*\*\*\*\*\*\*\*\*\*\*\*\*\*\*\*\*\*\*\*\*\*\*\*\*\*\*\*\*  $\{ $11. DECLARE. TXT\}$ {\*\*\*\*\*\*\*\*\*\*\*\*\*\*\*\*\*\*\*\*\*\*\* EXTERNAL PROCEDURES PROCEDURE Maintenance (request:byte); EXTERNAL: PROCEDURE CountDown: EXTERNAL: PROCEDURE TellUser (msg:MSGTYPE; OpenLines:NATURAL); EXTERNAL: PROCEDURE AskUser: EXTERNAL: PROCEDURE DataMode (VAR transmitter, Tstatus, receiver, Rstatus: byte); EXTERNAL: *{\*\*\*\*\*\*\*\*\*\*\*\*\*\*\*\*\*\*\*\*\*\*\*\*\*\** FSK MODEM \*\*\*\*\*\*\*\*\*\*\*\*\*\*\*\*\*\*\*\*\*\*\*\*\*\*\*\*\*\* PROCEDURE FSKModem (service:MODEMSERVICE); ENTRY; VAR code: byte: flag : byte; **BEGIN** CASE service OF show: **BEGIN** {show present configuration} TellUser('PRESENT CONFIGURATION', 2); TellUser('transmisson : Frequency Shift Keyed', 2); TellUser("protocoll  $: '0):$ IF protocoll='C' THEN TellUser('CCITT', 2) ELSE TellUser('Bell', 2); TellUser ('baud rate  $: (0, 0)$ CASE baud OF 300: TellUser('300  $(tull \text{ duplex})$ ', 2); 600: TellUser('600 (half duplex)',2);<br>1200: TellUser('1200 (half duplex)',2);  $END:$ TellUser('SPECIAL'.1):

 $\mathbf{1}$ 

```
END;
        encoded:=code;
      END;
    originate:
      BEGIN
        Maintenance(#$40); {connecting receiver}
        LCpiaA: = LCpiaA AND #$F8;
        Maintenance(#$42); {waiting for answer tone) 
        sec:=30;REPEAT
          flag:=ACIA4st AND #$20;
          CountDown;
        UNTIL (flag=#$00) OR TOP;
        IF flag=#$00 THEN
        BEGIN
          Maintenance(#$41); {connecting transmitter) 
          LCpiaA:=LCpiaA AND #$C7;
          Maintenance(#$08); {transmit MARK)
          ACIA4cm:=# $AA;Maintenance(#$09); {data transmission)
          ACIA4cm: = #50B;DataMode(ACIA4, ACIA4st, ACIA4, ACIA4st);
        END;
write In('disconnecting receiver+transmitter 1);
        LCpiaA:=LCpiaA OR #$3F;
      END;
    END;
  END; {FSKModem)
```
MODEND.

 $\ddot{x}$ 

```
conf igure:
      begin
          Te 1lUser(' ' ,1) ;
          Te 1lUser('protocoll CCITT / Bell: ',0);
          AskUser;
          IF symbol IN ['c* , 'C'] THEN protoco1 1 : = 'C' ELSE
          IF symbol IN ['b','B'] THEN protoco11:='0" EESI<br>IF symbol IN ['b','B'] THEN protocol1:='B';<br>TellUser('baud rate 300/600/1200 : ',0);<br>AskUser;
         TellUser('',2);<br>TellUser('baud rate 300/600/1200 : ',0);
         AskUser;<br>IF data='300'
          AskUser;<br>IF data='300' THEN baud:=300 ELSE<br>IE data='600' TUEN baud:=600 FLGE
          IF data='300' THEN baud:=300 ELSE<br>IF data='600' THEN baud:=600 ELSE
         IF data='600' THEN baud:=600 ELSE<br>IF data='1200' THEN baud:=1200;
      end;
   originate:
      BEGIN
         TellUser('NOT INSTALLED', 1);
      END;
   END;
END; {DPSKModem}
```
MODEND.

```
PROCEDURE InitTimer:
 VAR valid : BOOLEAN;
                               \bullet . \bullet , \bullet ,
             : NATURAL;
       H
             : STRING[2];
       stBEGIN
 writeln; writeln;
 TCR2 := #$01; { cr1 may be written }
 TCR13:=#$01; { all timers held in preset state }
 REPEAT
    write('time: ');readln(data);
  hoursII := 1; st:='':
    WHILE (11<3) AND (data[11] IN ['0'.'.'9']) DO
    BEGIN
      st:=concat(st.data[I]);
      II := II + 1:END:Time.H: = valid(st);
  \{minutes\}II := II + 1; st:='';
    WHILE (II<6) AND (data[II] IN ['0'.'.'9']) DO
    BEGIN
      st:=concat(st, data[I1]);
      II := II + 1:
    END:Time. M := \text{valid}(st);
  \{seconds\}II := II + 1; st:='';
    WHILE (II<9) AND (data[II] IN ['0'.'.'9']) DO
    BEGIN
      st:=concat(st, data[II]);
      II := II + 1:
    END:Time.S:=valid(st);IF (Time.H<24) AND (Time.M<60) AND (Time.S<60) THEN valid:=true ELSE
    BEGIN
      writeln('! ERROR: invalid time'):
      valid: = false;END:UNTIL valid;
 TCR2: = # $00;{ cr2: outp off, int off, continuous,
                        normal count, ext. clock from t1 !!!!,
                        cr3 may be written }
                 { prescaled by :8, enable clock, int on, output on }
 TCR13: = *SC3;
                \{ init on 62.5 msec \}TMSB3 := #SF4;TLSB3: = #$24;TCR2: = #$01;{ cr1 may be written }
                 { cr1: outp on, int off, continuous,
 TCR13 := #\$83;normal count, enable clock, timer held }
```
2

```
Time.H:=Time.H+1;IF Time.H>23 THEN Time.H:=0;<br>
END;<br>
( write(esc,'7',esc,'[1;70H',Time.H:2,Time.M:3,Time.S:3);<br>
write(esc,'8');<br>
}<br>
END:
                                               IF Time.H>23 THEN Time.H:=O;
                                     END;
                            END;
    {<br>
{
write(es<br>
}
END;<br>
END; {Timer}
                            write(esc,'8');
                                                                                                                                                                                                                                                                             \begin{array}{ccccc} \mathcal{F}(\mathbf{x}) & \mathcal{F}(\mathbf{x}) & \mathcal{F}(\mathbf{x}) & \mathcal{F}(\mathbf{x}) & \mathcal{F}(\mathbf{x}) \\ \mathcal{F}(\mathbf{x}) & \mathcal{F}(\mathbf{x}) & \mathcal{F}(\mathbf{x}) & \mathcal{F}(\mathbf{x}) & \mathcal{F}(\mathbf{x}) \end{array}<*************************MAin*********************************************
 BEGIN
          InitTimer;
          SETIRQ;
                                                                                                                                                                                                                                                       \label{eq:10} \mathcal{S}=\begin{bmatrix} \mathcal{S} & \mathcal{S} & \mathcal{S} \\ \mathcal{S} & \mathcal{S} & \mathcal{S} & \mathcal{S} \end{bmatrix} \begin{bmatrix} \mathcal{S} & \mathcal{S} & \mathcal{S} \\ \mathcal{S} & \mathcal{S} & \mathcal{S} & \mathcal{S} \end{bmatrix}writein; write In('START in 10 sec');
                                                                                                                                                                                                                               a da antara<br>Tamin a s
         Timeout(10) ;
         repeat (nothing); until TOF;
                                                                                                                                                                                                                                     \sim 7 \times _{\odot}writeln('START');
         write('waiting 10 sec ');
         wait (1000);
                                                                                                                                                                                            \label{eq:R1} \left\langle \frac{\partial}{\partial t} \right\rangle^{(1)} = \left\langle \frac{\partial}{\partial t} \right\rangle_{\mathcal{H}} \qquad \qquad \left\langle \frac{\partial}{\partial t} \right\rangle_{\mathcal{H}} = \left\langle \frac{\partial}{\partial t} \right\rangle_{\mathcal{H}} = \left\langle \frac{\partial}{\partial t} \right\rangle_{\mathcal{H}} = \left\langle \frac{\partial}{\partial t} \right\rangle_{\mathcal{H}} = \left\langle \frac{\partial}{\partial t} \right\rangle_{\mathcal{H}} = \left\langle \frac{\partial}{\partial t} \right\rangle_{\mathcal{H}} = \left\langle \frac{\partial}{\wait (1000);
                                                                                                                                                                           \mathbb{E}\left[\overline{\mathbf{G}}\right] \leq \mathbb{E}\left[\mathbf{G}\right] \leq \mathbb{E}\left[\mathbf{G}\right] \leq \mathbb{E}\left[\mathbf{G}\right] \leq \mathbb{E}\left[\mathbf{G}\right] \leq \mathbb{E}\left[\mathbf{G}\right] \leq \mathbb{E}\left[\mathbf{G}\right]wait (1000);
         wait (1000);
                                                                                                                                                                                                                                                                                    \frac{1}{k} ,
         wait (1000);
                                                                                                                                                                                                                                                    \label{eq:3.1} \frac{1}{2} \left( \frac{1}{2} \frac{d^2}{d^2} \right) = \frac{1}{2} \left( \frac{1}{2} \frac{d^2}{d^2} \right) \left( \frac{d^2}{d^2} \right)wait (1000);<br>wait (1000);
                                                                  wait (1000) ;<br>. : et in the state of the state of the state of the state of the state of the state of the state of the state
         wait (1000) ;
                                                                                                                                                                                                                                                         \pm 2.80 \times -1.0 \timeswait (1000);
         wait (1000);
         write In;
         write ln (Time.H:2,Time.M:3,Time.S:3) ;<br>write ln ('DONE') ;<br>D. {clock}
                                                                                                                                                                                                                - haifita luga con
        write In('DONE');
END. (clock)
                                                                                                                                      \label{eq:3.1} \mathcal{F}^{\text{C}}(x)=\frac{\partial}{\partial t}+\frac{1}{\partial t}\frac{\partial}{\partial x}+\frac{1}{\partial t}\frac{\partial}{\partial x}+\frac{\partial}{\partial t}\frac{\partial}{\partial x}+\frac{1}{\partial t}\frac{\partial}{\partial x}+\frac{\partial}{\partial t}\frac{\partial}{\partial x}+\frac{\partial}{\partial t}\frac{\partial}{\partial x}+\frac{\partial}{\partial t}\frac{\partial}{\partial x}\frac{\partial}{\partial x}+\frac{\partial}{\partial t}\frac{\partial}{\partial x}\frac{\partial}{\partial x}+\frac{\partial}{\partial t}\frac{\partial}{\partial x}\frac{\partial}{\partial x}+\frac{\partial}{\partial t}\frac.<br>Tegyzett fel a szerint a magyar magyar magyar a magyar magyar a magyar a magyar a magyar a magyar a magyar a magyar a magyar a magyar a magyar a magyar a magyar a magyar a magyar a magyar a magyar a magyar a magyar a mag
                                                                                                                                                              \mathcal{F}_{\alpha,\beta}(\mathcal{G}) \propto \mathcal{F}_{\alpha,\beta}^{(0)} \mathcal{F}_{\alpha,\beta}^{(0)} \mathcal{F}_{\alpha,\beta}^{(0)} \mathcal{F}_{\alpha,\beta}^{(0)} \mathcal{F}_{\alpha,\beta}^{(0)} \mathcal{F}_{\alpha,\beta}^{(0)} \mathcal{F}_{\alpha,\beta}^{(0)} \mathcal{F}_{\alpha,\beta}^{(0)} \mathcal{F}_{\alpha,\beta}^{(0)}1 (S. S. P. P. Z.)<br>Dr. K. P. Papp.
```
4

 $\mathbb{P}^{\mathbb{P}} \left( \mathbb{P}_{\mathbb{Q}} \right) \mathbb{R}^{n \times n} \left( \mathbb{P} \right) \cong \mathbb{P}^{\mathbb{P}} \left( \mathbb{R} \right)$  $\label{eq:2.1} g_{\rm{max}}^{(2)} = \frac{1}{2} \left( \frac{2\pi}{\pi} \right)^2 \frac{1}{\pi} \sum_{\alpha=1}^{\infty} \frac{1}{\alpha} \left( \frac{\alpha}{\alpha} \right)^{\alpha} \frac{1}{\alpha} \, .$ 

 $\label{eq:2.1} \mathcal{L}_{\mathcal{M}}\left(\mathbf{g}\right)=\mathcal{L}_{\mathcal{M}}\left(\mathbf{g}\right)=0.$ 

 $\label{eq:2} \mathcal{L}_{\mathcal{A}} \equiv \frac{1}{\sigma} \left( \mathcal{L}_{\mathcal{A}} \right)^{-2} \equiv 0$ 

## 

## BIJLAGE 10

## HAYES COMMAND STRUCTURE AND DESCRIPTION

ari 1921, i shekarar 19<br>Tanzan 192 DIALING 전문학교 동생님의  $D -$ Digits 0..9 Symbols # and \* commands: P Pulse dialing Tone dialing  $\mathbb{Q} \backslash \mathbb{Q}$  ? 预布"。 . Adialing Pause Deese saversand UTT : return to COMMAND WODE SCHEEL Hial Ta R calling an originate only Theorem that THREE ODERATION  $A^{\prime}$ automatically reexecute last command  $(2T)$ COGO TELES  $C + 1 + 2$ **CI**  $\begin{array}{c} 7.7 \\ 1.11 \\ 1.11 \end{array}$  $\mathcal{L}_{\text{max}}^{\text{max}}$  ,  $\mathcal{L}_{\text{max}}$ ward storeday is they **ALER** ANSWERING ANSWERING (1891)<br>A mapyakiy<sub>e</sub>qneyere<sub>le</sub>dershoomingerosika (1892-1992)  $\begin{pmatrix} \mathbf{1} & \mathbf{1} & \mathbf{1} & \mathbf{1} & \mathbf{1} \\ \mathbf{1} & \mathbf{1} & \mathbf{1} & \mathbf{1} & \mathbf{1} \\ \mathbf{1} & \mathbf{1} & \mathbf{1} & \mathbf{1} & \mathbf{1} \end{pmatrix}$ Thurst # Kath Rolde Joddit see e gad maris Sied paidler  $\tilde{\lambda} = -\tilde{\lambda} \tilde{\lambda}$ MODEM OPERATIONS AT beginning of a HAYES command  $\sim$ CO transmit carrier signal off  $\chi_{\alpha\beta\gamma\gamma}^{(1)}$  .  $C1$   $''$  $\alpha = 0.01$  $\mathbb{R}$  on -E EO command echo off E1 command echo on F0 half duplex  $\frac{1}{r}$ F1 full duplex H0 modem on-hook  $-11$ H1 modem off-hook H2 special off-hook MO modem speaker off  $-\mathbf{M}$ M1 speaker, untilgearmier M2 modem speaker on  $\bigcirc$ return to data mode e ser modem responses and modem responses and modem responses and modem responses and the sound of the series of the series of the series of the series of the series of the series of the series of the series of the series -Q Q0 send modem responses -Sr? read value in register there were there were all all the state of the state of the state of the state of the state of the state of the state of the state of the state of the state of the state of the state of the stat Volumes de la proposition de la proposition de la proposition de la proposition de la proposition de la proposition de la proposition de la proposition de la proposition de la proposition de la proposition de la propositio Surfacegrade and St  $-X$ XO basic response set  $\sqrt{2}$  (  $\sqrt{2}$  ,  $\sqrt{2}$ X1 extended "" X2 recognize no dial tone X3 recognize busy signal  $TSTK1$ X4 recognize no dial tone and busy tone with the -&G &GO no guard tone OFVORI  $\label{eq:10} \begin{array}{c} \displaystyle \lim_{\substack{\longrightarrow \\ \longrightarrow \\ \longrightarrow}} \displaystyle \lim_{\substack{\longleftarrow \\ \longrightarrow \\ \longrightarrow}} \displaystyle \lim_{\substack{\longleftarrow \\ \longrightarrow \\ \longrightarrow}} \displaystyle \left(\frac{\partial \psi}{\partial \nu}\right)^2 \left(\frac{\partial \psi}{\partial \nu}\right)^2 \left(\frac{\partial \psi}{\partial \nu}\right)^2 \right) \end{array}$ &G1 550 Hz guard tone  $-995$  $\mathcal{P}_{\mu}$  ,  $\mathcal{P}_{\mu}$  ,  $\mathcal{P}_{\mu}$  ,  $\mathcal{P}_{\mu}$ &G2 1800 Hz " "  $\mathbb{Q}$  . Then DEVORT  $\mathcal{L}_{\rm{1D}}^{\rm{2D},\rm{2D}}$ 

 $\mathbf{1}$ 

FILE INDEX

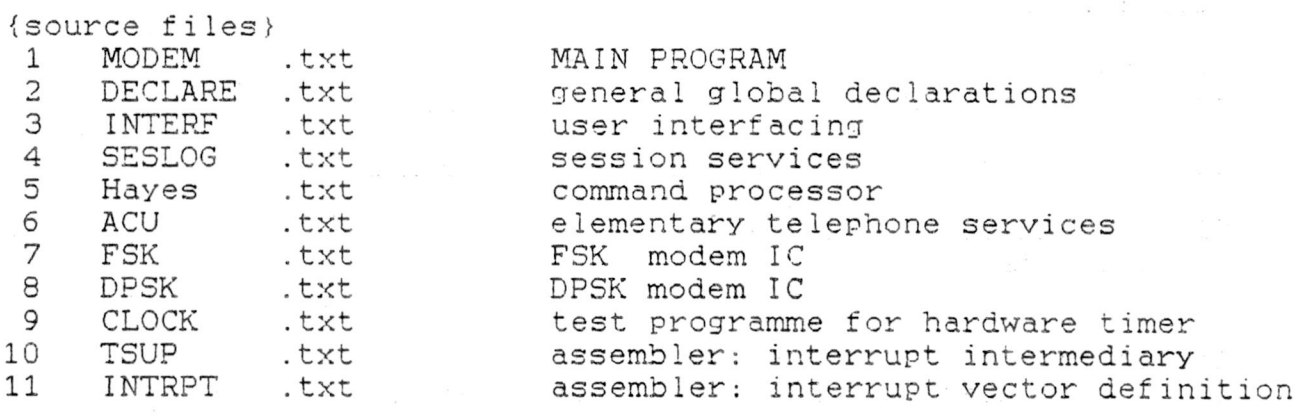

RA <MODEM.CO >MODEM.CA O<br>RE <MODEM\_RE >MODEM\_RA O RA <MODEM.CO >MODEM.CA 0<br>RE <MODEM.PS >MODEM.PA 0<br>'' LL STRF=\$0100 LOAD=MODEM. PA MODEM. CA LOAD=INTERF LOAD=SESLOG LOAD=ACU LOAD=HAYES LOAD=FSK DPSK LIB= 0.RL OBJA=MODEM.BIN MAPC EXIT

chain file: modem.cr